# Product **Document**

**Published by ams OSRAM Group**

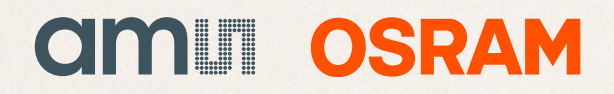

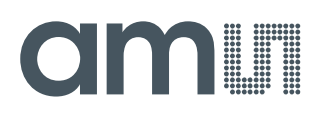

## **Datasheet**

DS000440

# **CMV20000**

## **20MP CMOS Machine Vision Image Sensor**

v2-00 • 2020-Feb-03

## **Content Guide**

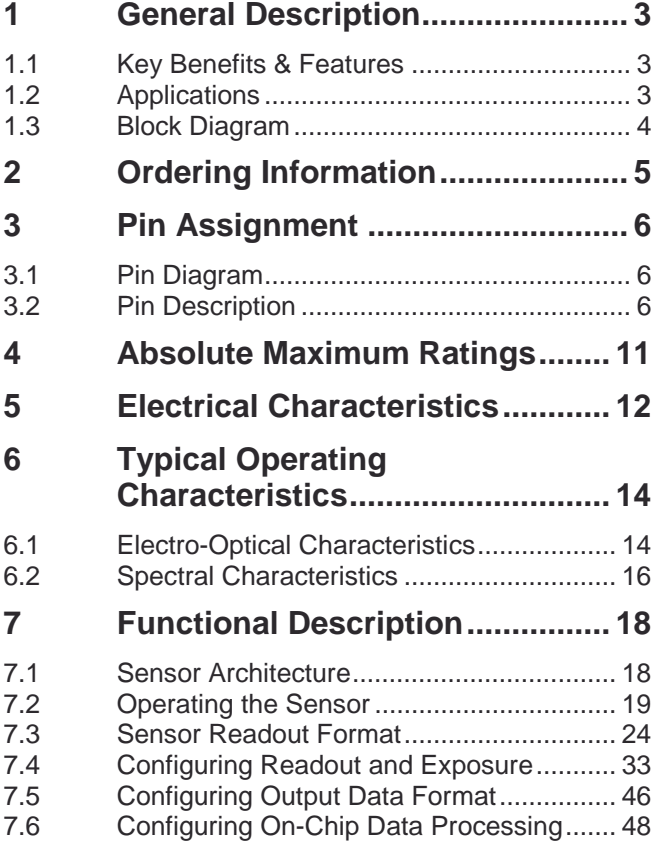

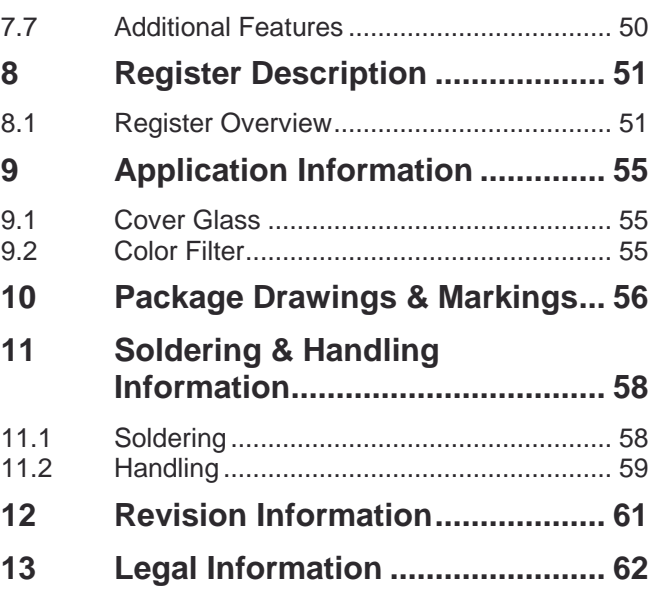

## <span id="page-3-0"></span>**1 General Description**

The CMV20000 is a global shutter CMOS image sensor with 5120 by 3840 pixels. The image array consists of 6.4 μm x 6.4 μm pipelined global shutter pixels, which allow exposure during read out while performing CDS operation. The image sensor has sixteen 12-bit digital LVDS outputs (serial). The image sensor also integrates a programmable gain amplifier and offset regulation. Each channel runs at 480 Mbps maximum which results in 30 fps frame rate at full resolution. Higher frame rates can be achieved in row-windowing mode or row-subsampling mode. These modes are all programmable using the SPI interface. A programmable on-board sequencer generates all internal exposure and read out timings. External triggering and exposure programming is possible. Extended optical dynamic range can be achieved by multiple integrated high dynamic range modes.

## 1.1 Key Benefits & Features

<span id="page-3-1"></span>The benefits and features of CMV20000, 20MP CMOS Machine Vision Image Sensor, are listed below:

**Figure 1: Added Value of Using CMV20000**

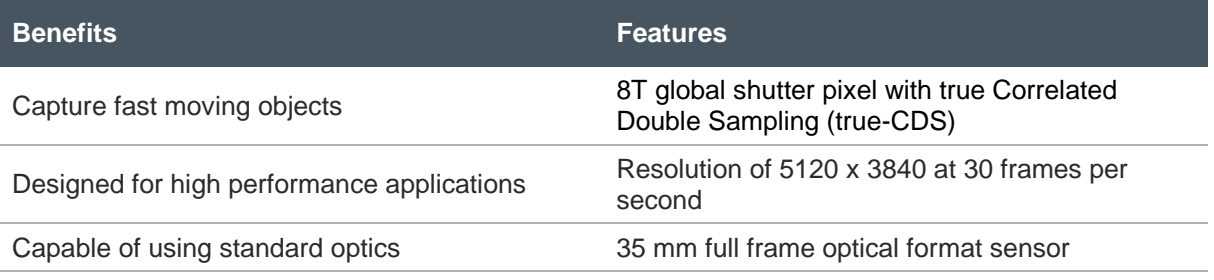

## 1.2 Applications

- <span id="page-3-2"></span>**Machine** vision
- **●** Video and broadcast
- **High resolution display inspection**
- **●** Medical
- **●** Scientific

## **Attention**

The CMV20000 is not allowed to be used in traffic applications.

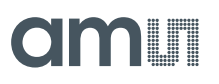

## 1.3 Block Diagram

<span id="page-4-0"></span>The functional blocks of this device are shown below:

### <span id="page-4-1"></span>**Figure 2 :**

**Functional Blocks of CMV20000**

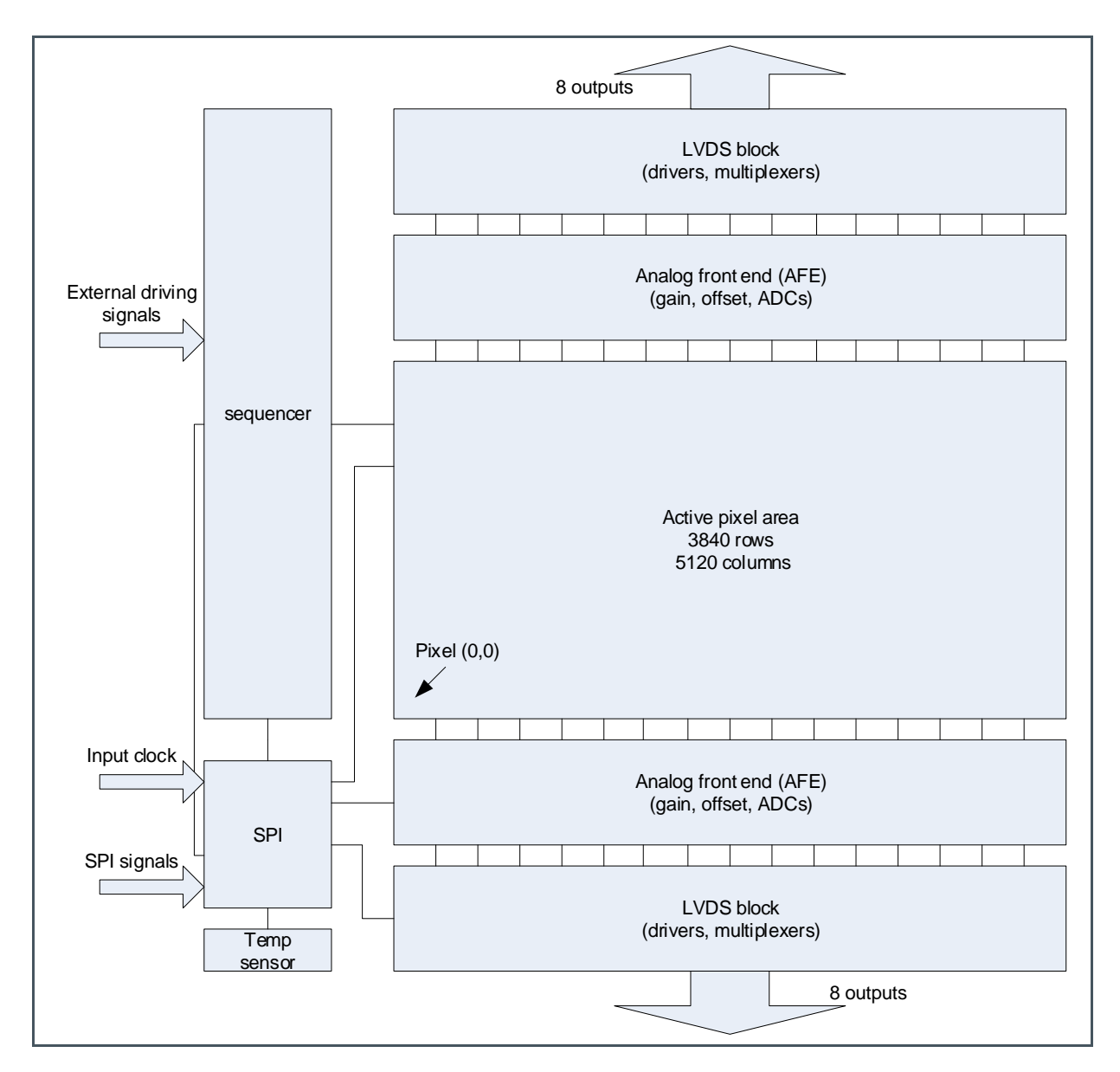

## <span id="page-5-0"></span>**2 Ordering Information**

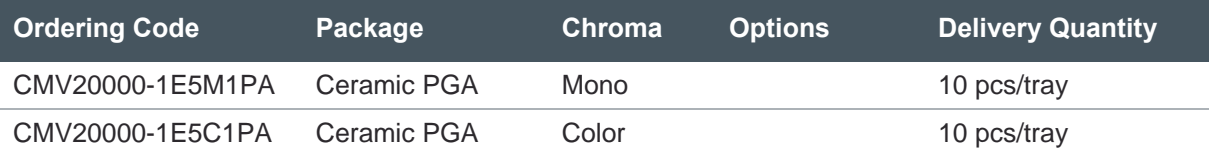

## <span id="page-6-0"></span>**3 Pin Assignment**

## 3.1 Pin Diagram

<span id="page-6-1"></span>**Figure 3: Pin Diagram**

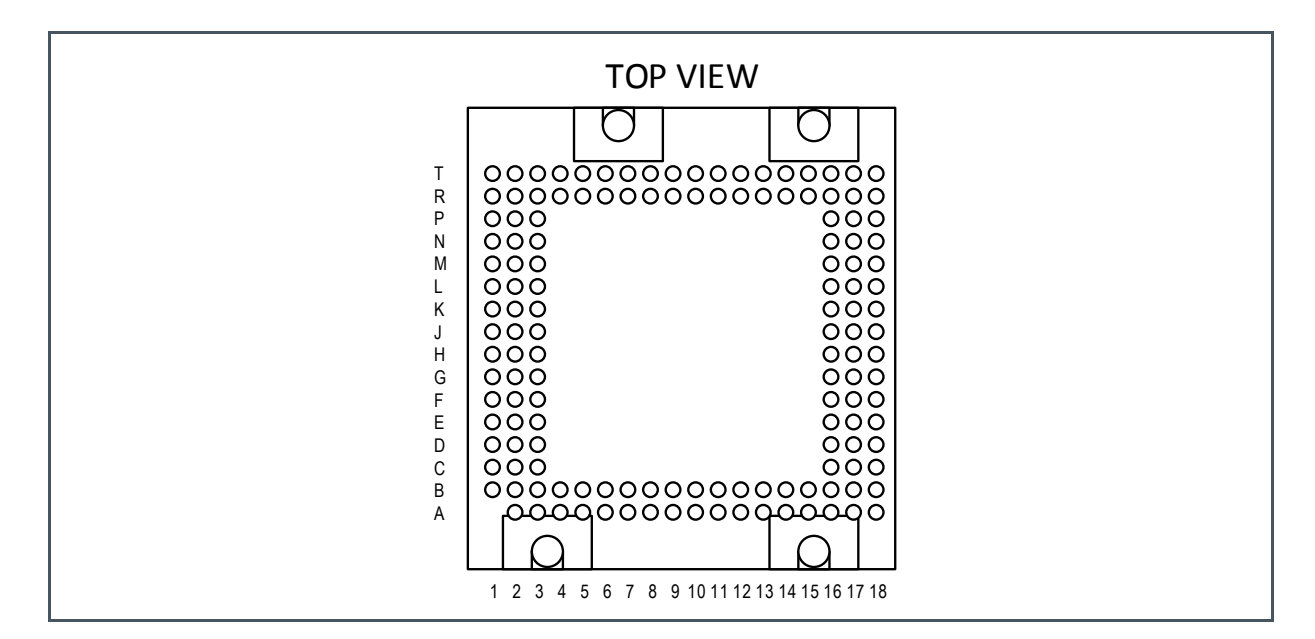

## 3.2 Pin Description

**Pin Description of CMV20000**

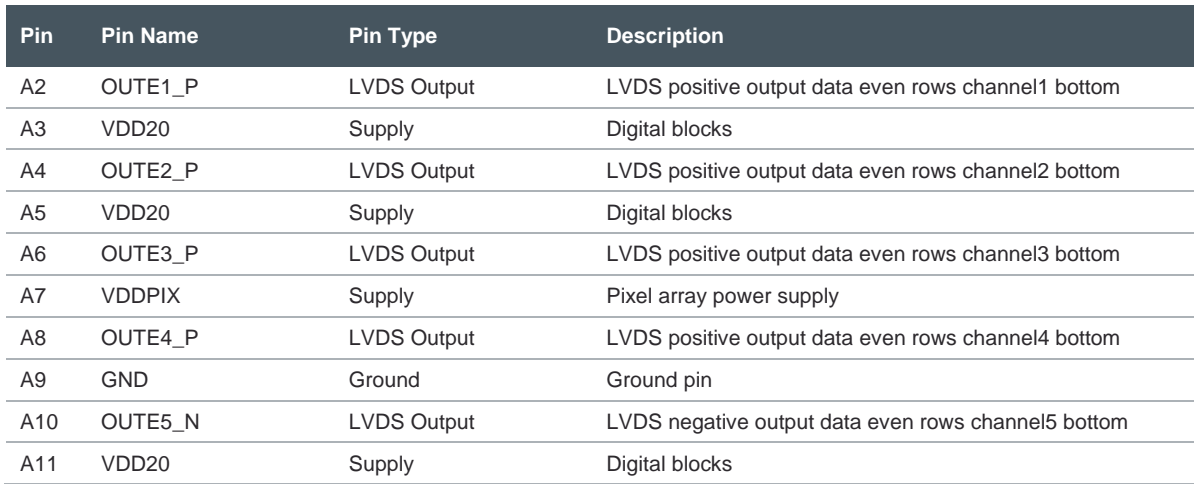

<span id="page-6-2"></span>**Figure 4:**

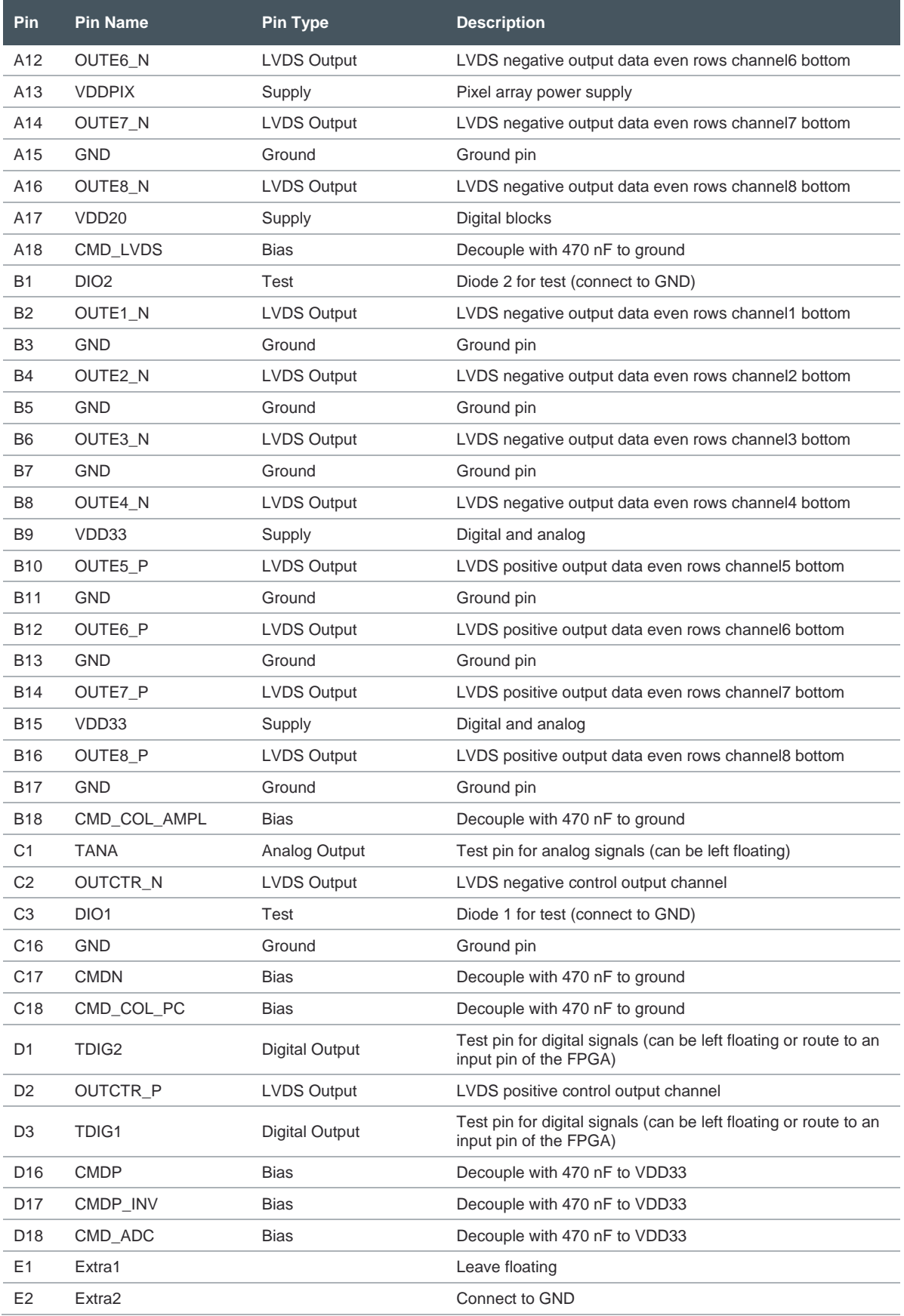

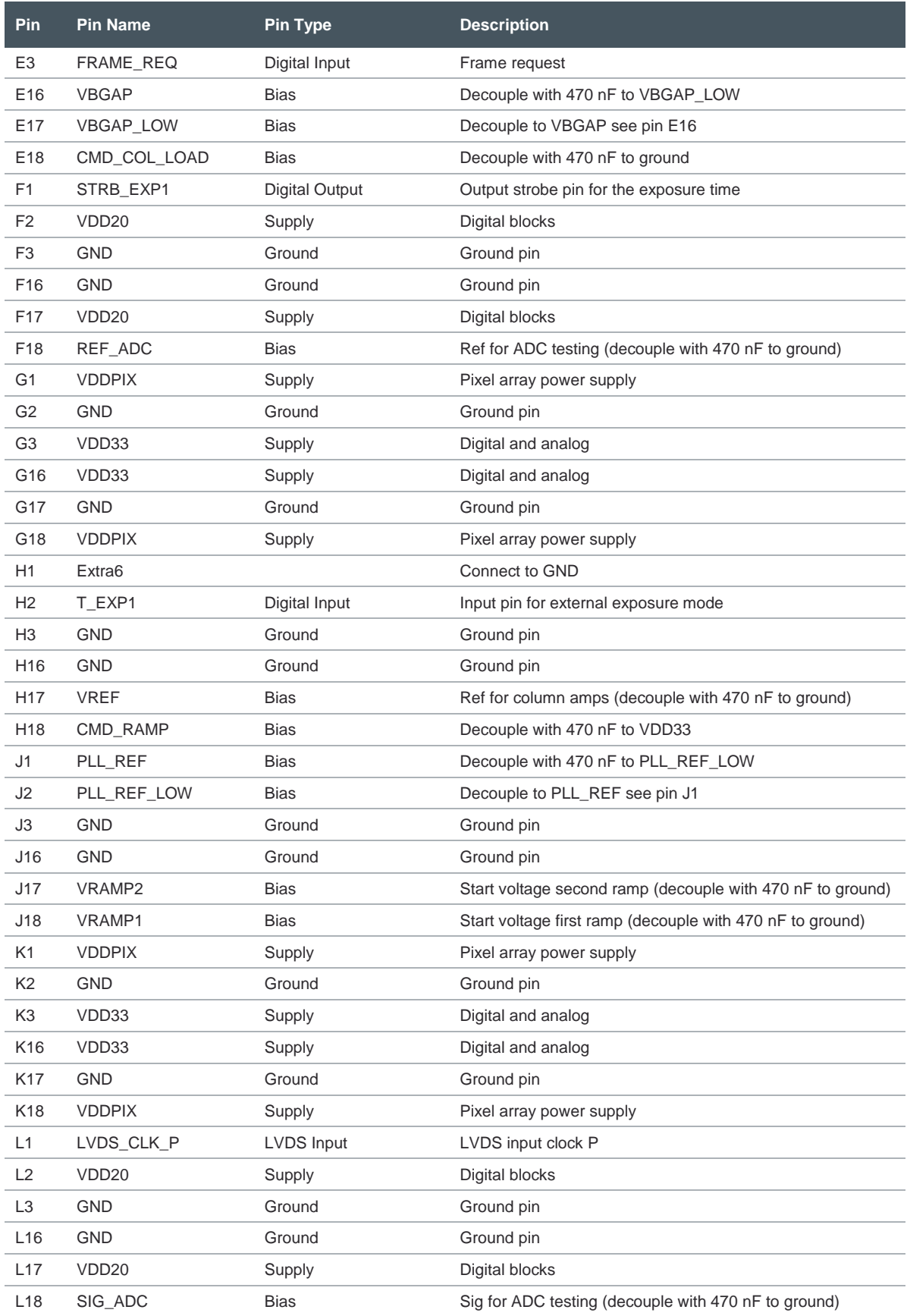

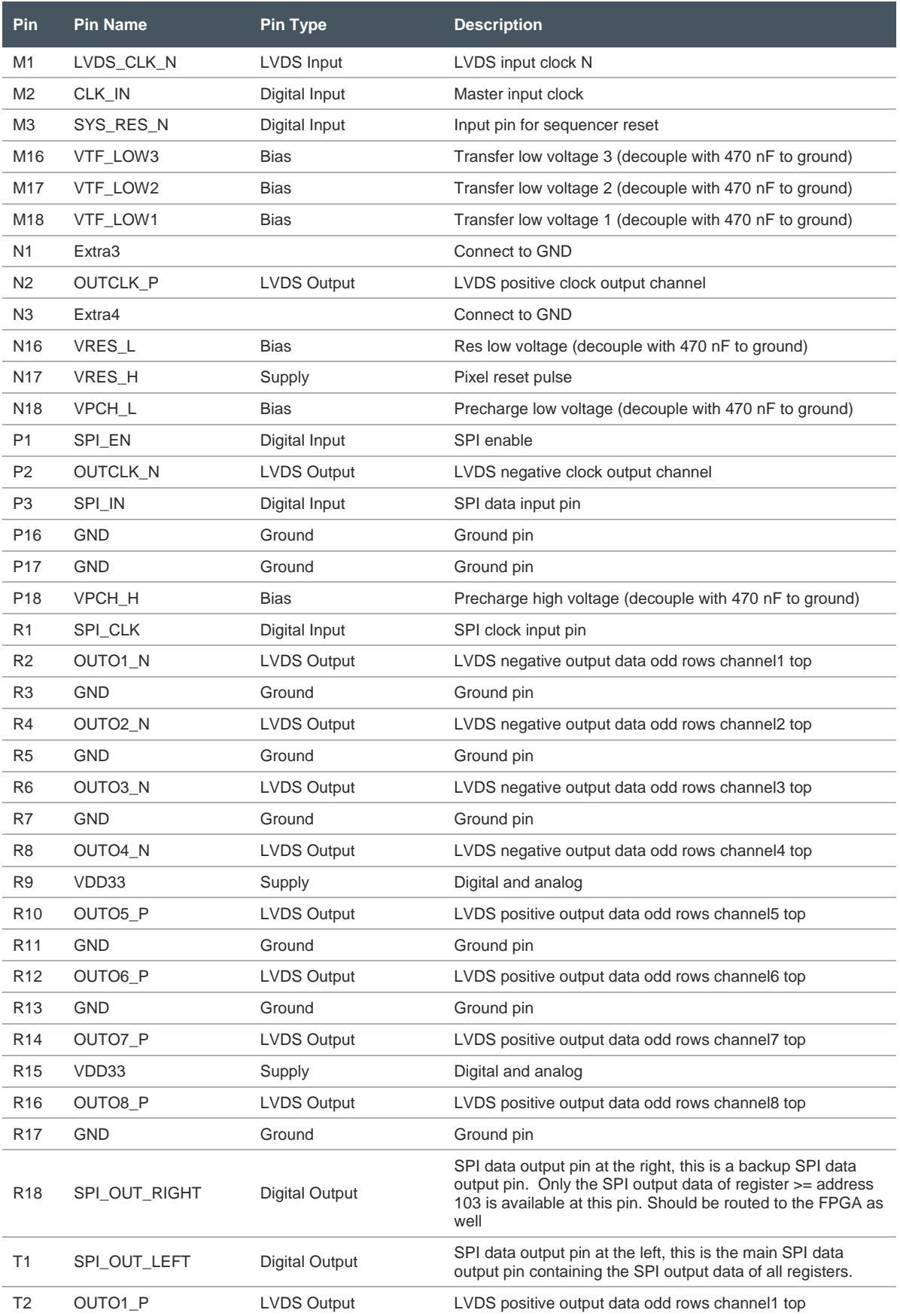

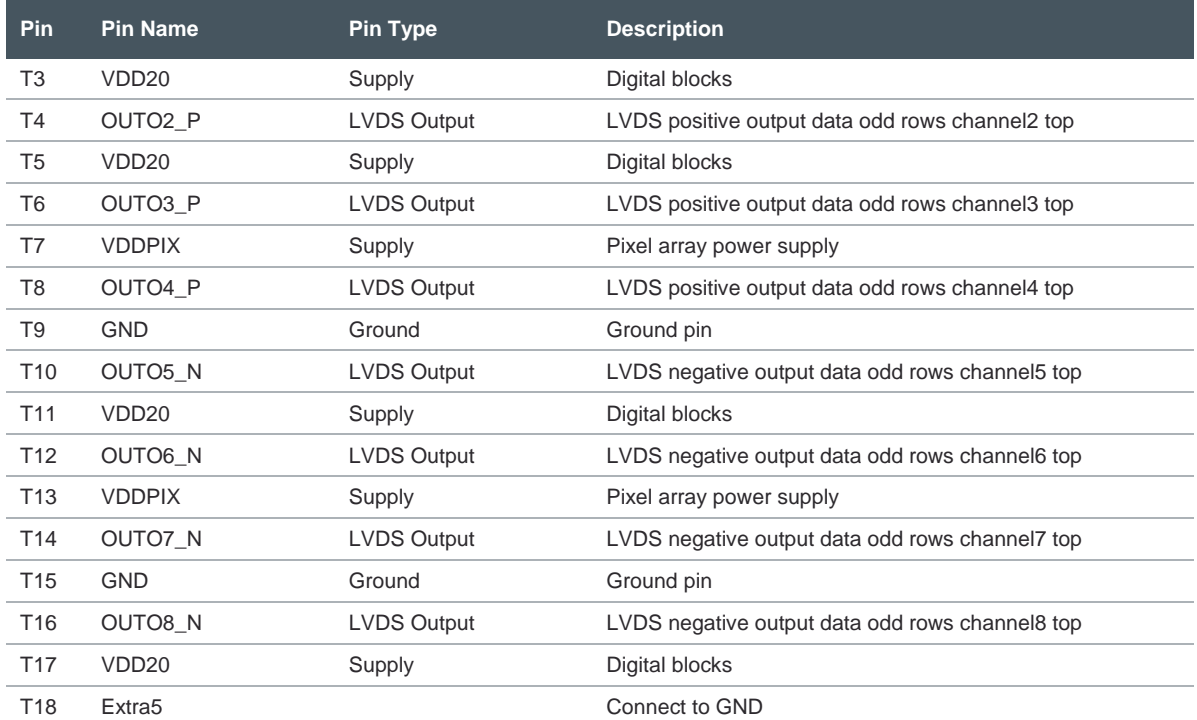

## am

## <span id="page-11-0"></span>**4 Absolute Maximum Ratings**

Stresses beyond those listed under "Absolute Maximum Ratings" may cause permanent damage to the device. These are stress ratings only. Functional operation of the device at these or any other conditions beyond those indicated under "Operating Conditions" is not implied. Exposure to absolute maximum rating conditions for extended periods may affect device reliability.

### **Figure 5**

### **Absolute Maximum Ratings of CMV20000**

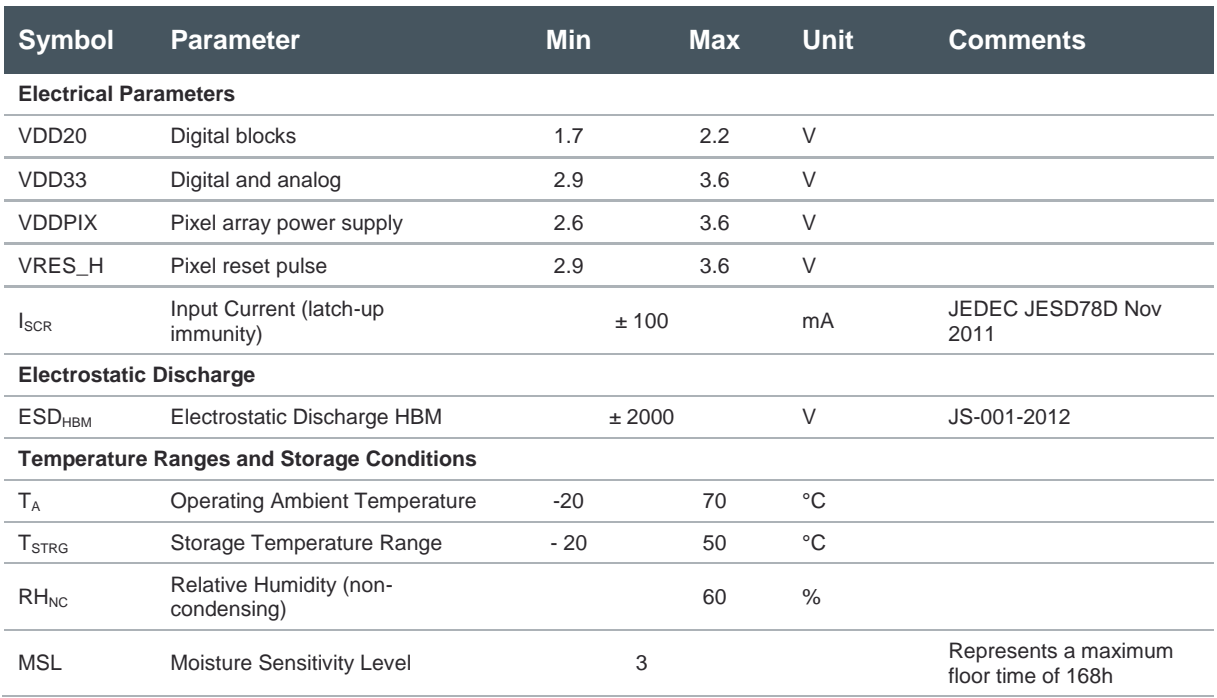

## <span id="page-12-0"></span>**5 Electrical Characteristics**

If not stated otherwise, all values are typical.

**Figure 6:**

**Electrical Characteristics of CMV20000**

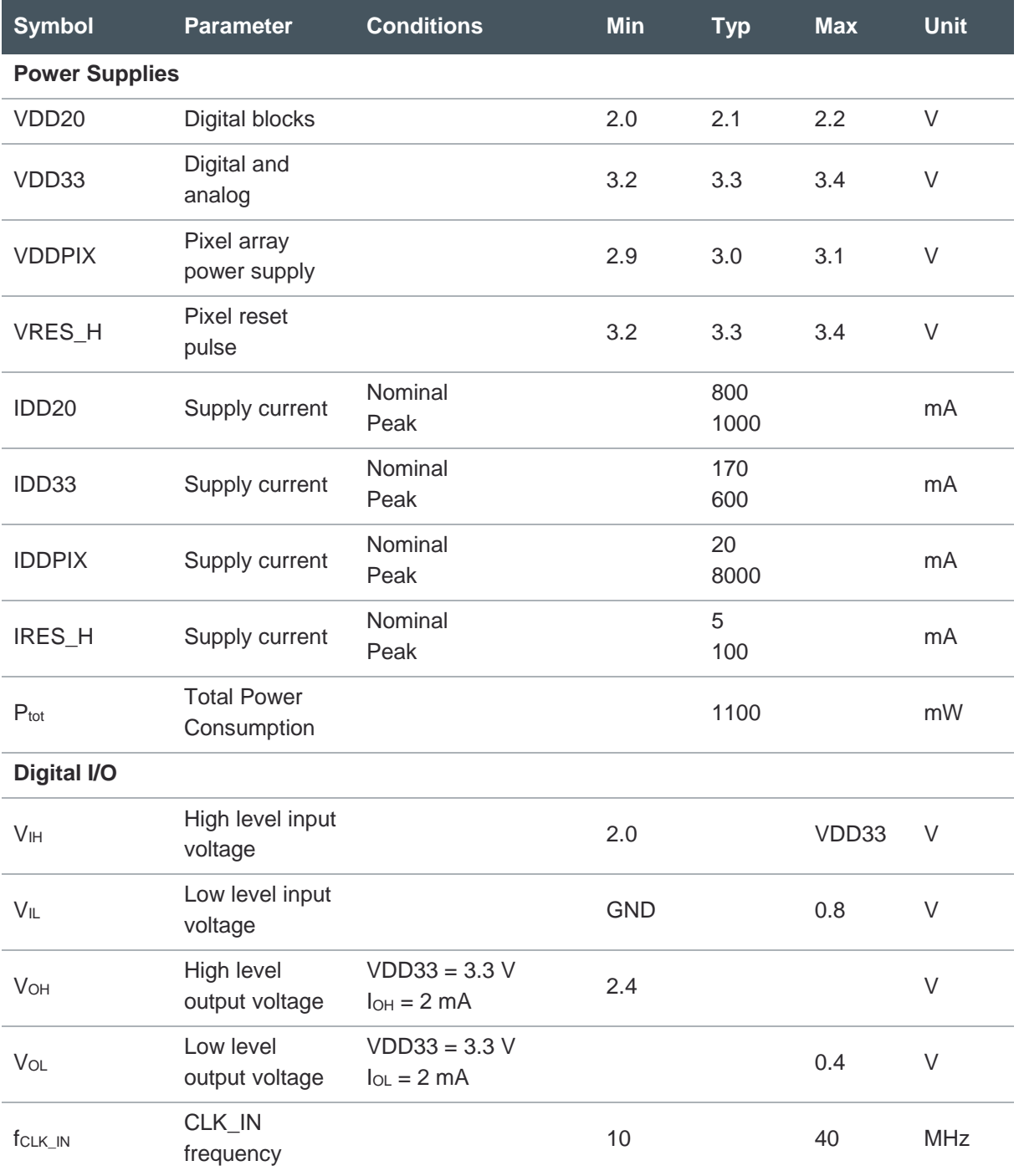

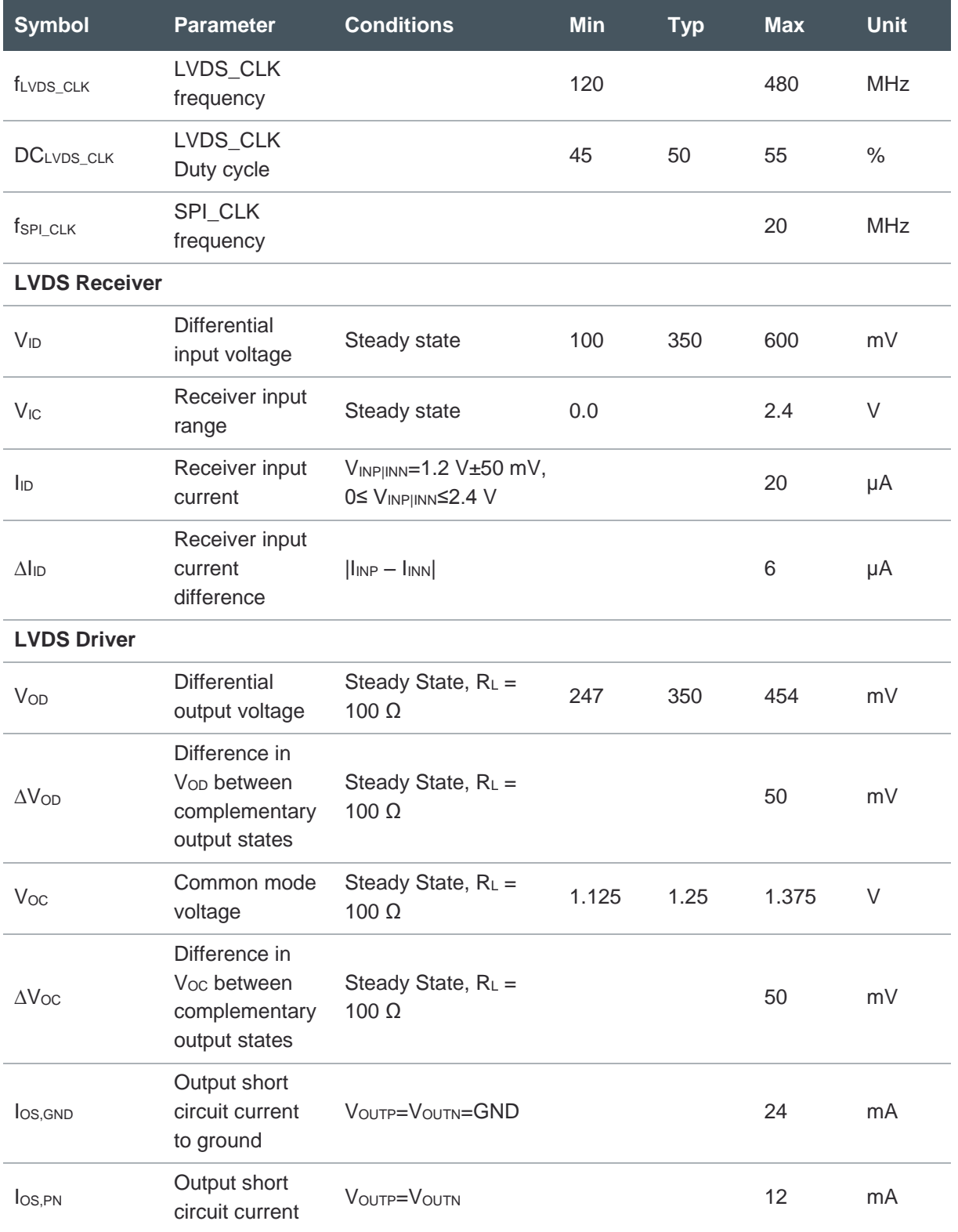

## <span id="page-14-0"></span>**6 Typical Operating Characteristics**

## 6.1 Electro-Optical Characteristics

<span id="page-14-1"></span>Below are the typical electro-optical specifications of the CMV20000. These are the typical values for the whole operating range.

**Figure 7:**

**Specification Overview**

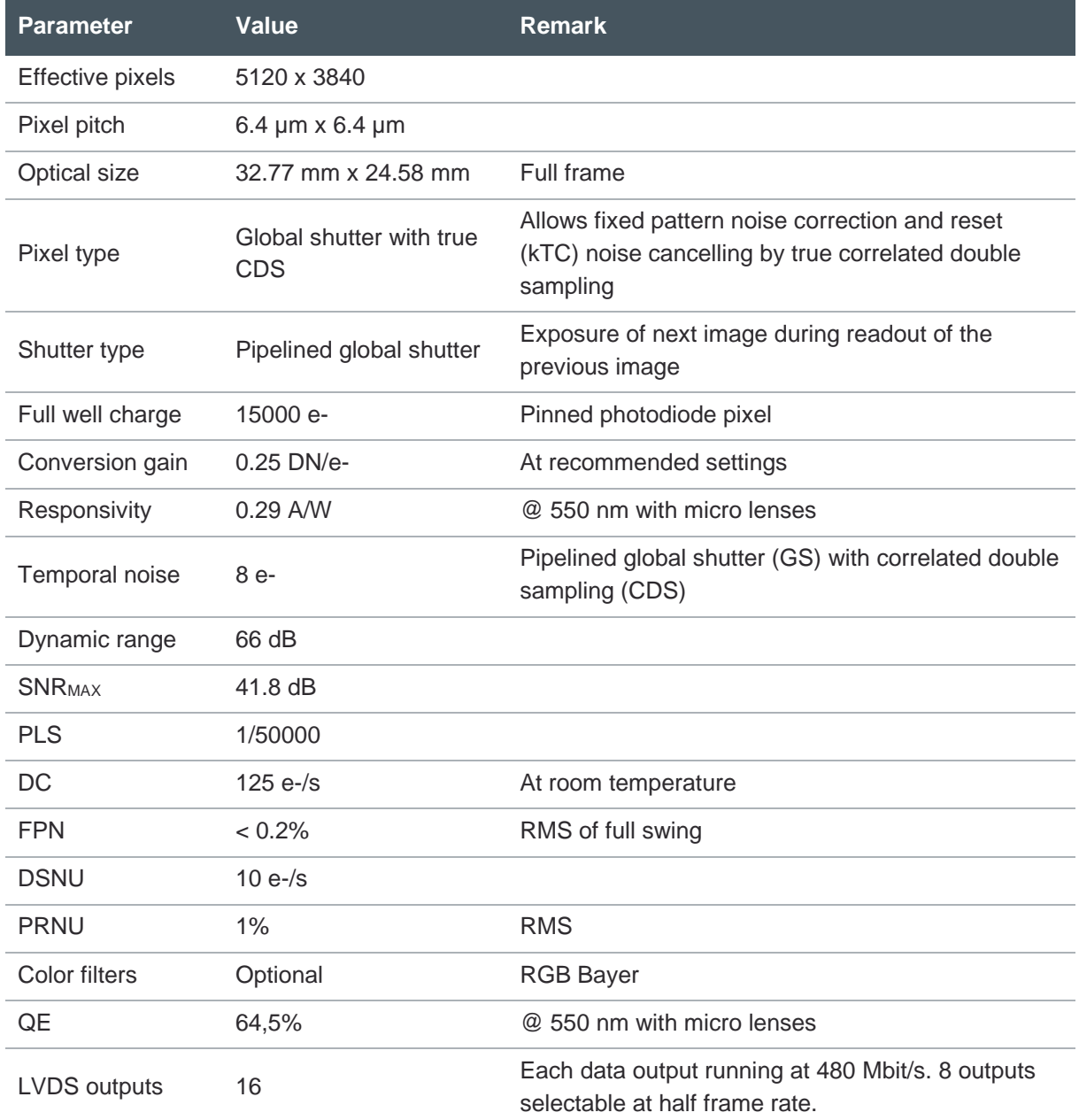

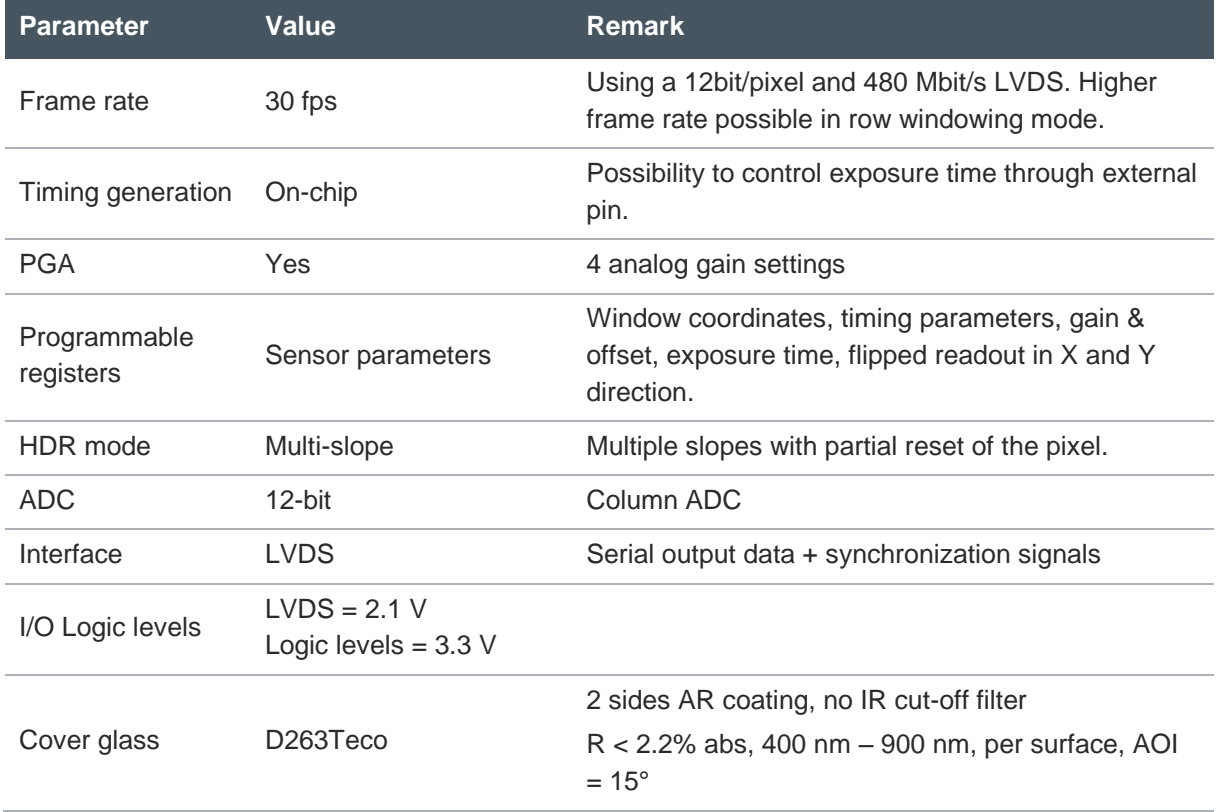

## 6.2 Spectral Characteristics

## <span id="page-16-0"></span>**Figure 8:**

**Quantum Efficiency**

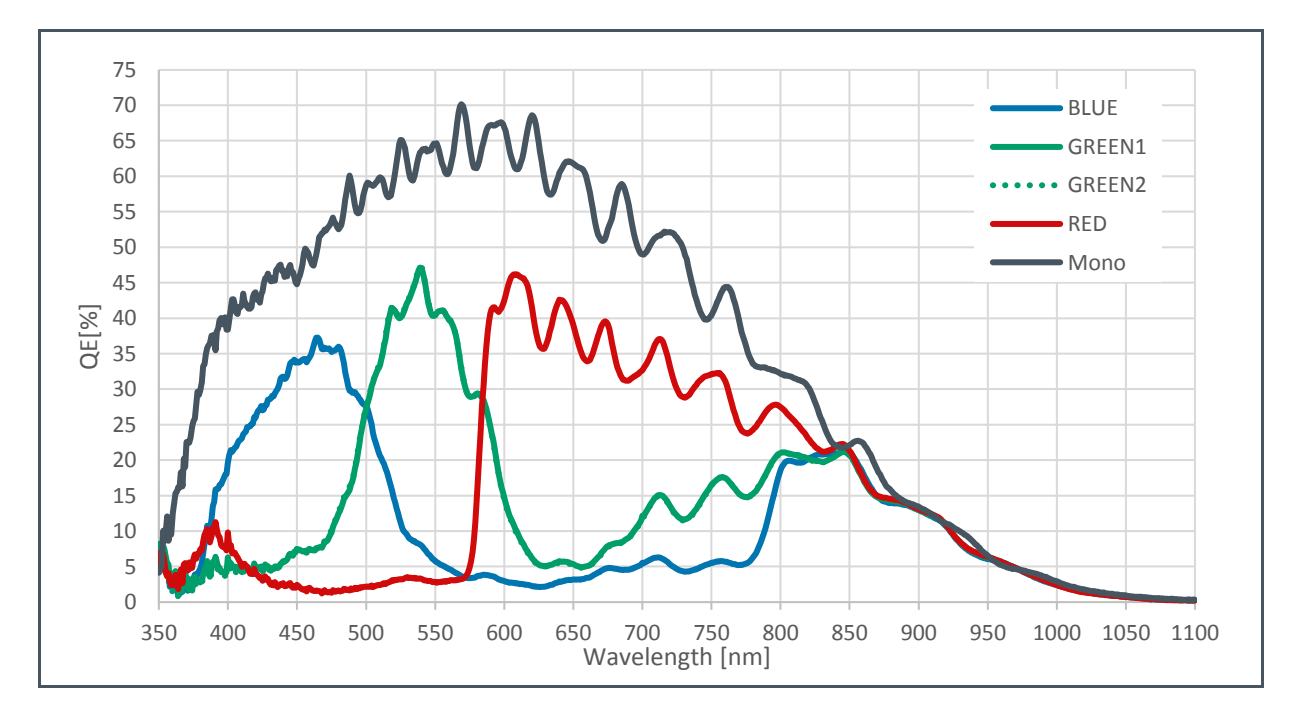

## **Figure 9: Spectral Response**

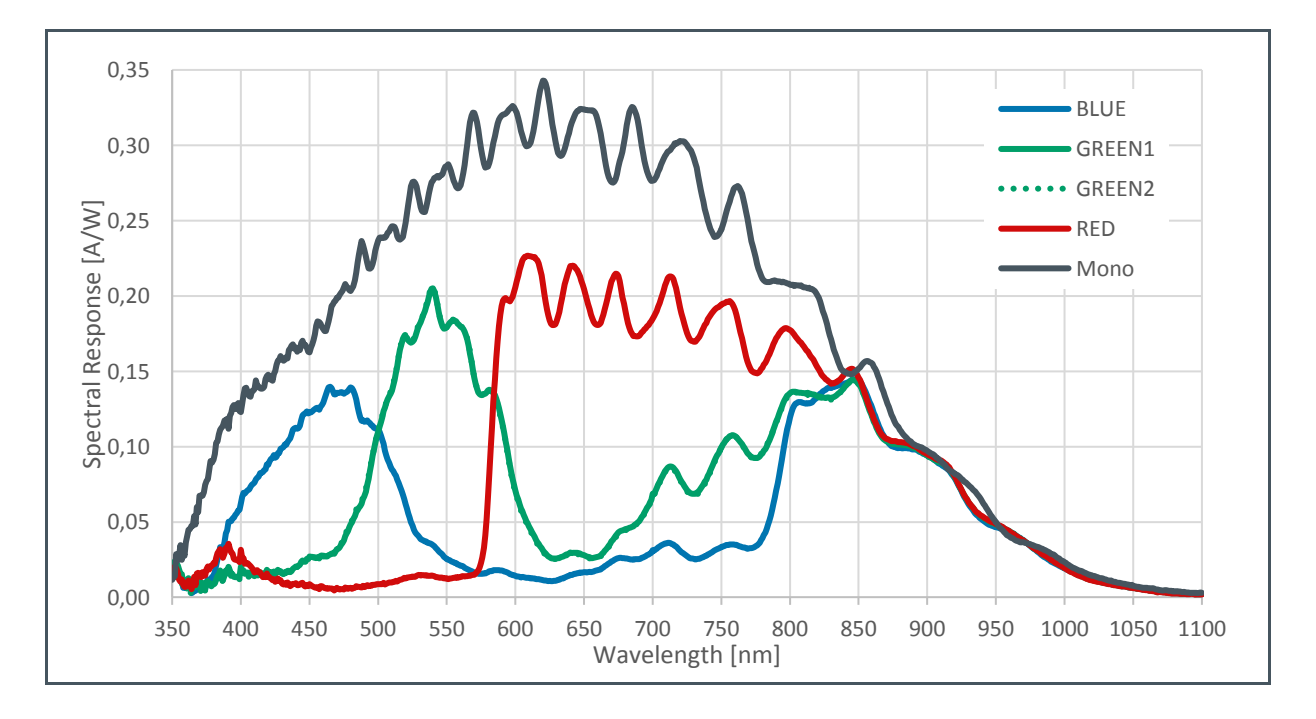

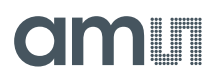

**Figure 10: Angular Response**

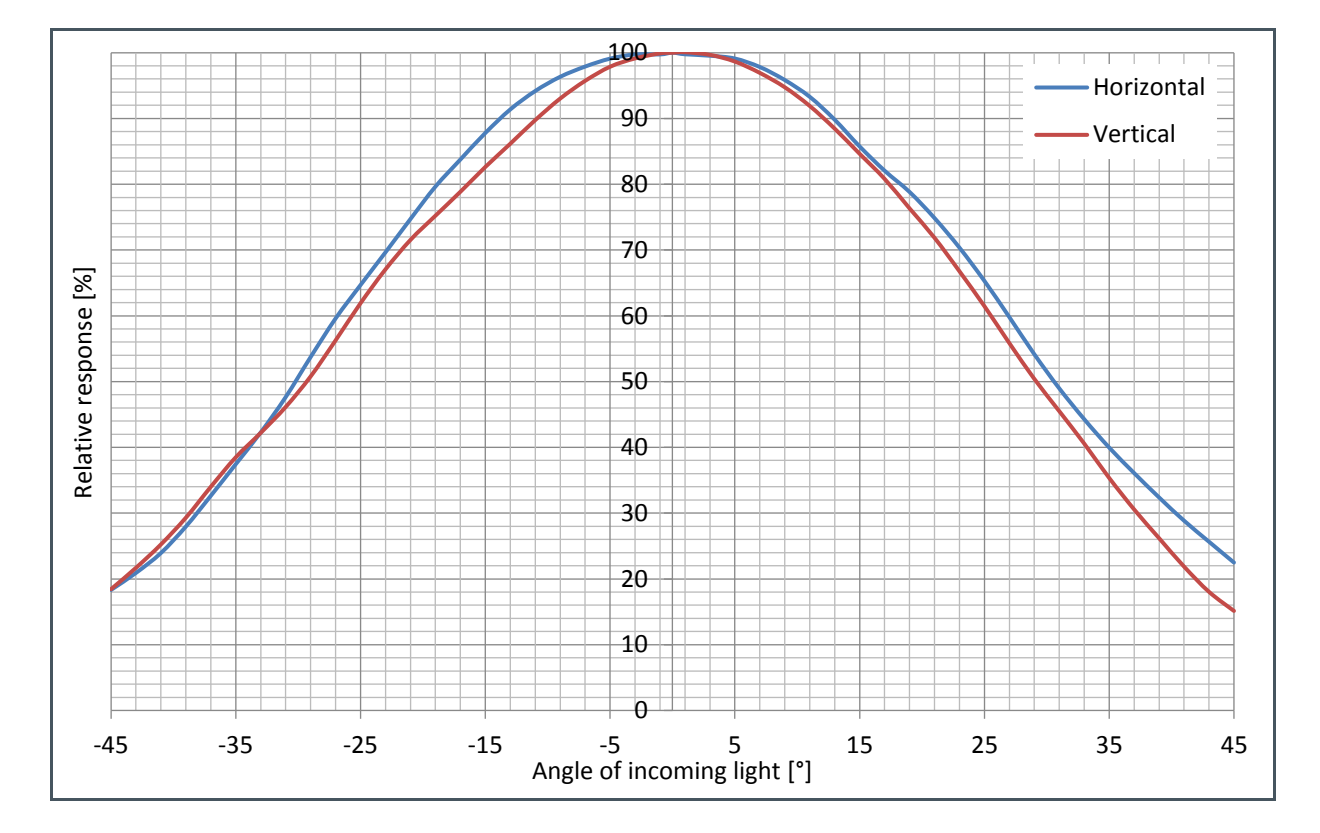

## am

## <span id="page-18-0"></span>**7 Functional Description**

## 7.1 Sensor Architecture

<span id="page-18-1"></span>[Figure](#page-4-1) 2 shows the image sensor architecture. The internal sequencer generates the necessary signals for image acquisition. The image is stored in the pixel (global shutter) and they are read out sequentially, row-by-row into the analog front-end electronics (AFE) of the columns. On the pixel output, an analog gain of x2.0, x2.4, x2.8 and x3.2 is possible (or 1.6, 1.9, 2.25, 2.55 when column calibration is on). The pixel value then passes to a column ADC cell, in which ADC conversion is performed. The digital signals are then read out over multiple LVDS channels. Each LVDS channel reads out 640 adjacent columns of the array. The AFE and LVDS drivers are doubled on opposite sides of the sensor, resulting in 2 rows being read out at the same when all 16 outputs are used. In the Y-direction, rows of interest are selected through a row-decoder which allows a flexible windowing. Control registers are foreseen for the programming of the sensor. These register parameters are uploaded via a four-wire SPI interface. A temperature sensor which can be read out over the SPI interface is also included.

## **7.1.1 Pixel Array**

The sensor has 5120 by 3840 active pixels with a 6.4 µm pitch surrounded by two dummy rows and columns. These dummy pixels at the side will ensure that the optical performance of the active pixels at the edge, is the same as the one in the active array. These dummy pixels cannot be read out and will be set permanently to the reset voltage. The pixels are designed to achieve maximum sensitivity with low noise and low PLS specification. Micro lenses are placed on top of the pixels for improved fill factor and quantum efficiency.

## **7.1.2 Analog Front-End Electronics (AFE)**

The analog front-end consists of two major parts: a column amplifier block and a column ADC block.

The column amplifier prepares the pixel signal for the column ADC and applies analog gain if desired (programmable using the SPI interface). The column ADC converts the analog pixel value to a 12-bit value and can adjust its ramp to compensate for small gain differences. All gain and offset settings can be programmed using the SPI interface.

## **7.1.3 LVDS Block**

The LVDS block converts the digital data coming from the ADC into standard LVDS data running at maximum 480 Mbps. The sensor has 18 LVDS output pairs.

- **●** 16 data channels
- **●** 1 control channel
- **●** 1 clock channel

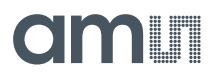

The 16 data channels are used to transfer 12-bit data words from sensor to receiver. The output clock channel transports a DDR clock, synchronous to the data on the other LVDS channels. This clock can be used at the receiving end to sample the data. The data on the control channel contains status information on the validity of the data on the data channels and other useful sensor status information.

### **7.1.4 Sequencer**

The on-chip sequencer will generate all required control signals to operate the sensor from only a few external control clocks. This sequencer can be activated and programmed through the SPI interface.

### **7.1.5 SPI**

The SPI interface is used to load the sequencer registers with data. The data in these registers is used by the sequencer while driving and reading out the image sensor. Features like windowing, sub sampling, gain and offset are programmed using this interface. The data in the on-chip registers can also be read back for test and debug of the surrounding system.

### **7.1.6 Temperature Sensor**

A 16-bit digital temperature sensor is included in the image sensor and can be controlled by the SPIinterface. The on-chip temperature can be obtained by reading out a dedicated SPI register (address 101-102).

<span id="page-19-0"></span>A calibration of the temperature sensor is needed by the surrounding system (for absolute temperature measurements).

## 7.2 Operating the Sensor

## **7.2.1 Power Supplies**

### **External Power Supplies**

The peak current of VDD20 is drawn during read out, while the other supplies draw it during FOT. All supplies should have enough decoupling, especially VDDPIX. Also VDD18 switches a lot of power per LVAL and should be equipped with a decent supply and decoupling. Noise on the VDD33 will be transferred to the image as row noise, so keep this supply as 'clean' as possible.

#### **Biasing**

For optimal performance, some pins need to be decoupled to ground or to VDD. Please refer to the pin list for a detailed description for every pin and the appropriate decoupling if applicable.

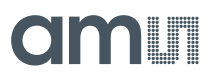

## **7.2.2 Startup Sequence**

<span id="page-20-0"></span>The following sequence should be followed when the device is started up in default output mode (480 Mbps, 12-bit resolution).

#### **Figure 11:**

**Startup Sequence for 480 Mbps @12-bit**

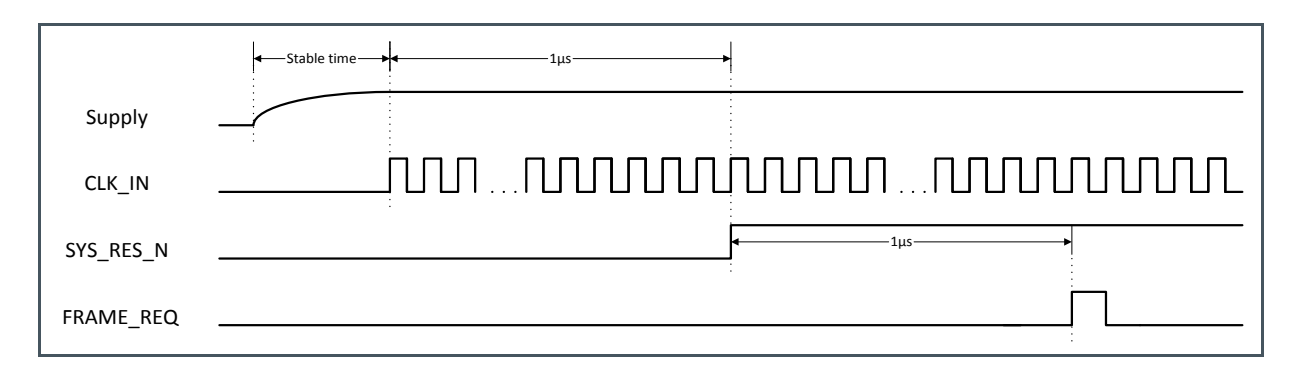

The CLK\_IN and LVDS\_CLK\_N/P should only start after the rise time of the supplies (VDD33, VDD20, Vddpix and Vres h go high together). The external reset pin should be released at least 1µs after the supplies have become stable. The first frame can be requested 1 μs after the reset pin has been released. An optional SPI upload (to program the sequencer) is possible 1 μs after the reset pin has been released. In this case the FRAME\_REQ pulse must be postponed until after the SPI upload has been completed.

## **7.2.3 Reset Sequence**

<span id="page-20-1"></span>If a sensor reset is necessary while the sensor is running, the following sequence should be followed.

**Figure 12: Reset Sequence**

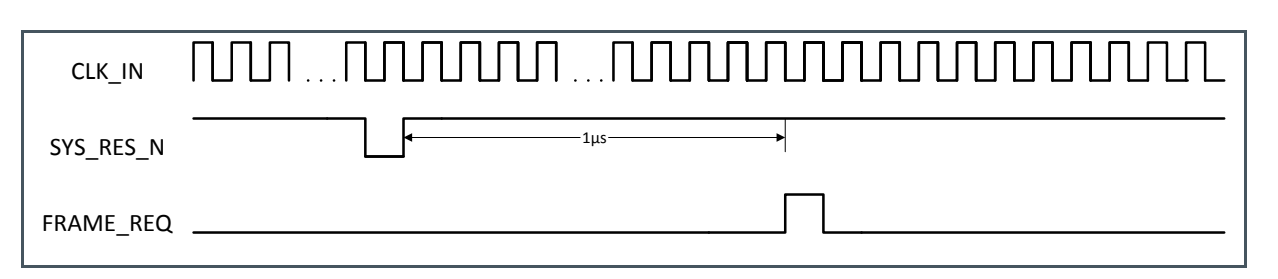

The on-board sequencer will be reset and all programming registers will return to their default start-up values when a falling edge is detected on the SYS\_RES\_N pin. After the reset there is a minimum time of 1 μs needed before a FRAME\_REQ pulse can be sent. All recommended register settings must be reloaded after a reset sequence.

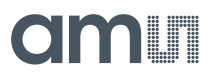

## **7.2.4 SPI Programming**

Programming the sensor is done by writing the appropriate values to the on-board registers. These registers can be written over a simple serial interface (SPI). The details of the timing and data format are described below. The data written to the programming registers can also be read out over this same SPI interface.

The SPI out does not have a tri-state, so multiple SPI outputs cannot be on the same bus without a buffer.

#### **SPI Write**

The timing to write data over the SPI interface can be found below.

**Figure 13: SPI Write**

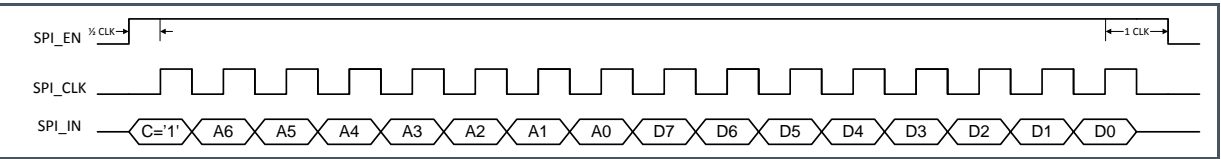

The data is sampled by the device on the rising edge of the SPI\_CLK. The SPI\_CLK has a maximum frequency of 20 MHz. The SPI\_EN signal has to be high for half a clock period before the first data bit is sampled. SPI\_EN has to remain high for 1 clock period after the last data bit is sampled.

One write action contains 16 data bits:

- One control bit: First bit to be sent, indicates whether a read ('0') or write ('1') will occur on the SPI interface.
- **●** 7 address bits: These bits form the address of the programming register that needs to be written. The address is sent MSB first.
- **●** 8 data bits: These bits form the actual data that will be written in the register selected with the address bits. The data is written MSB first.

When several sensor registers need to be written, the timing above can be repeated with SPI\_EN remaining high all the time. See the figure below for an example of 2 registers being written in burst.

**Figure 14: SPI Write of 2 Registers in Burst**

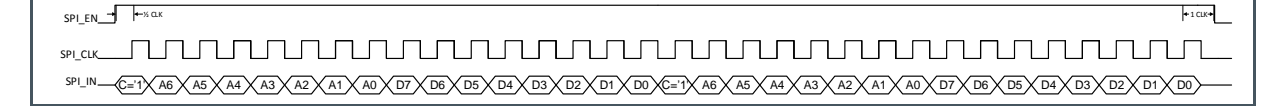

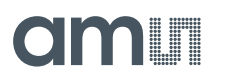

The sample and hold time is 1/4<sup>th</sup> of the SPI clock period.

#### **SPI Read**

The timing to read data from the registers over the SPI interface can be found below.

**Figure 15: SPI Read**

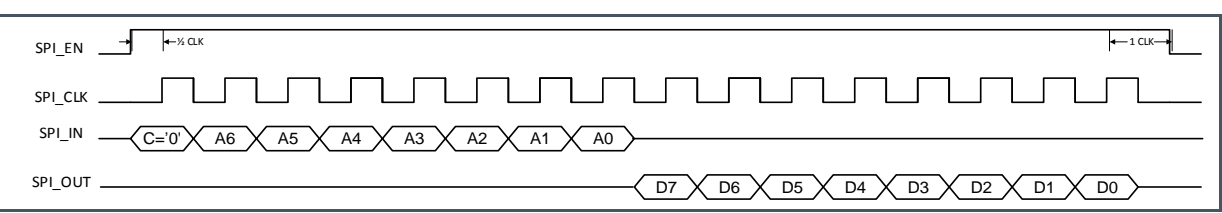

To indicate a read action over the SPI interface, the control bit on the SPI\_IN pin is made '0'. The address of the register being read out is sent immediately after this control bit (MSB first). After the LSB of the address bits, the data is launched on the SPI\_OUT pin on the falling edge of the SPI\_CLK. This means that the data should be sampled by the receiving system on the rising edge of the SPI\_CLK. The data comes over the SPI\_OUT with MSB first.

The device has two SPI read out pins: SPI\_OUT\_LEFT (pin T1) and SPI\_OUT\_RIGHT (pin R18). SPI\_OUT\_LEFT will read out every register, while SPI\_OUT\_RIGHT will only read out registers 103 to 126. Because of the large sensor there is some SPI read out delay. This delay is fixed and independent of the sensor or SPI clock.

**Figure 16: SPI Delay**

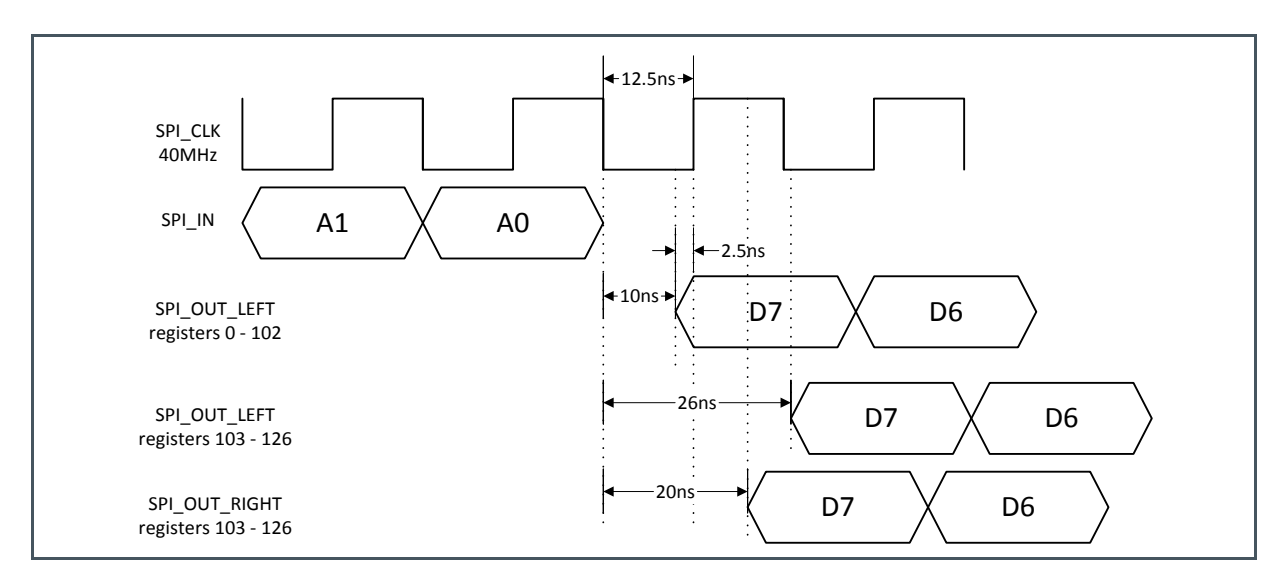

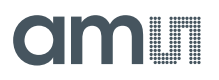

<span id="page-23-0"></span>So when sampling on the rising SPI\_CLK edge it is advised to have a SPI\_CLK of 10 MHz maximum.

### **7.2.5 Requesting a Frame**

After starting up the sensor (see section [7.2.2\)](#page-20-0), a number of frames can be requested by sending a FRAME\_REQ pulse. The number of frames can be set by programming the appropriate register (addresses 22 and 23). The default number of frames to be grabbed is 1.

In internal exposure mode, the exposure time will start after this FRAME\_REQ pulse. In the external exposure mode, the read-out will start after the FRAME\_REQ pulse. Both modes are explained into detail in the sections below.

#### **Internal Exposure Control**

In this mode, the exposure time is set by programming the appropriate registers (address 32-33) of the device.

After the high state of the FRAME\_REQ pulse is detected, the exposure time will start immediately. When the exposure time ends (as programmed in the registers), the pixels are being sampled and prepared for read-out. This sequence is called the frame overhead time (FOT). Immediately after the FOT, the frame is read out automatically. If more than one frame is requested, the exposure of the next frame starts already during the read-out of the previous one. See the diagram below for more details.

### **Figure 17: Internal Exposure Request for 2 Frames**

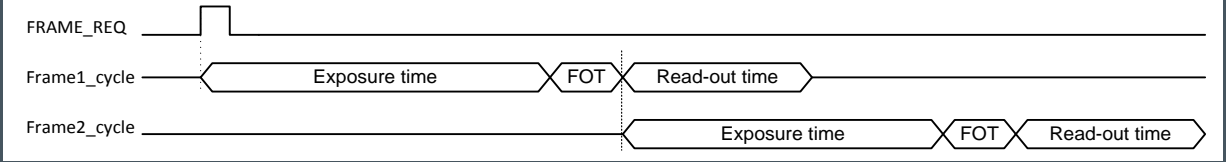

When the exposure time is shorter than the read-out time, the FOT and read-out of the next frame will start immediately after the read-out of the previous frame.

#### **Figure 18: Internal Exposure Request for 2 Frames with Exposure Time < Read-out Time**

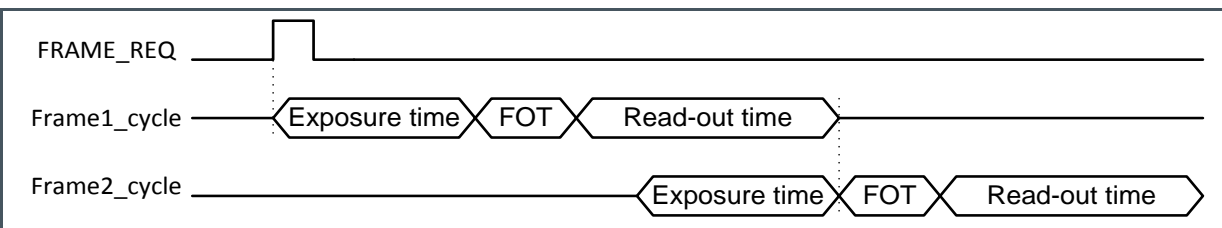

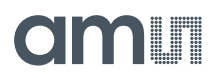

### **External Exposure Control**

The exposure time can also be programmed externally by using the T\_EXP1 input pin. This mode needs to be enabled by setting the appropriate register (address 81). In this case, the exposure starts when a high state is detected on the T\_EXP1 pin. When a high state is detected on the FRAME\_REQ input, the exposure time stops and the read-out will start automatically. A new exposure can start by sending a pulse to the T\_EXP1 pin during or after the read-out of the previous frame.

**Figure 19: External Exposure Request for 2 Frames**

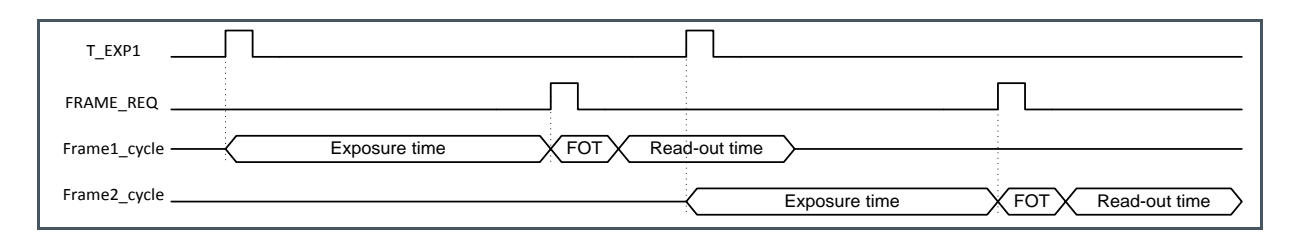

<span id="page-24-0"></span>7.3 Sensor Readout Format

## **7.3.1 LVDS Outputs**

The device has LVDS (low voltage differential signaling) outputs to transport the image data to the surrounding system. Next to 16 data channels, the sensor also has two other LVDS channels for control and synchronization of the image data. In total, the sensor has 18 LVDS output pairs (2 pins for each LVDS channel):

- **●** 16 Data channels
- **●** 1 Control channel
- **●** 1 Clock channel

This means that a total of 36 pins of the device are used for the LVDS outputs (32 for data + 2 for LVDS clock + 2 for control channel). See the pin list for the exact pin numbers of the LVDS outputs. The 16 data channels are used to transfer the 12-bit pixel data from the sensor to the receiver in the surrounding system. The output clock channel transports a clock, synchronous to the data on the other LVDS channels. This clock can be used at the receiving end to sample the data. This clock is a DDR clock which means that the frequency will be half of the output data rate. When 480 Mbps output data rate is used, the LVDS output clock will be 240 MHz. The data on the control channel contains status information on the validity of the data on the data channels. Information on the control channel is grouped in 12-bit words that are transferred synchronous to the 16 data channels.

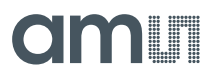

## **7.3.2 Low-Level Readout Format**

The figure below shows the timing for transfer of 12-bit pixel data over one LVDS output. The figure shows only the p-channel of each LVDS pair. The data is transferred LSB first, with the transfer of bit D[0] during the high phase of the DDR output clock.

**Figure 20:**

**12-bit Pixel Data on an LVDS Channel**

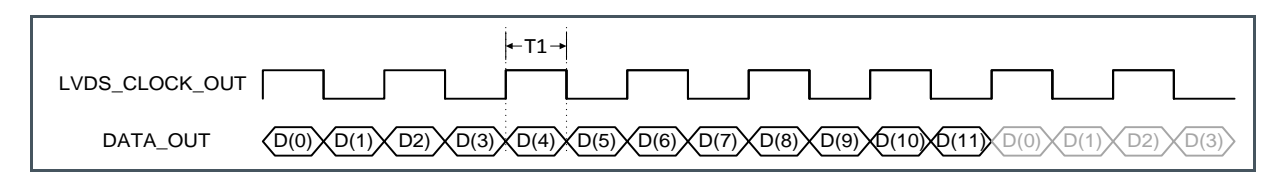

The time T1 in the diagram above is  $1/12<sup>th</sup>$  of the period of the input clock (CLK IN) of the device. If a frequency of 40 MHz is used for CLK\_IN (max), this results in a 240 MHz LVDS\_CLOCK\_OUT.

## **7.3.3 Pixel Readout Format**

The readout of image data is grouped in bursts of 640 pixels per channel (2 rows at the same time). Each pixel is 12 bits of data. One complete pixel period equals one period of the master clock input. An overhead time exists between two bursts of 640 pixels. This overhead time has the length of one pixel read-out (i.e. the length of 12 bits at the selected data rate) or one master clock cycle.

### **16 Output Channels**

By default, all 16 data output channels are used to transmit the image data. This means that two entire rows of image data are transferred in one slot of 640 pixel periods  $(16/2 \times 640 = 5120)$ . [Figure](#page-25-0) 21 shows the timing for the top and bottom LVDS channels.

## <span id="page-25-0"></span>**Figure 21: Data Output Timing with 16 Channels**

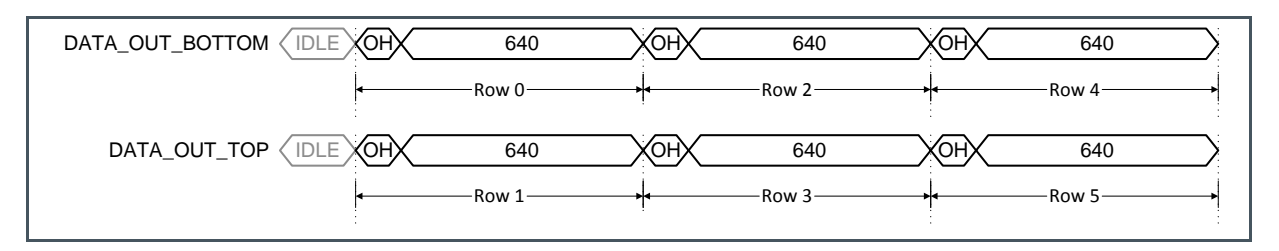

Only when 16 data outputs, running at 480 Mbps, are used, the frame rate of 30 fps can be achieved (default).

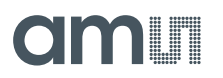

### **8 Output Channels**

The device has the possibility to use only 8 LVDS output channels. This setting can be programmed in the register with address 80 (see section [7.5.1\)](#page-46-1). In such multiplexed output mode, only the 8 bottom LVDS channels are used. The readout of one row takes 1\*640 periods. This means that the entire rows of image data are transferred in one slot of 640 pixel periods  $(8 \times 640 = 5120)$ . [Figure](#page-26-0) 22 shows the timing for the bottom LVDS channels.

### <span id="page-26-0"></span>**Figure 22: Data Output Timing With 8 Channels**

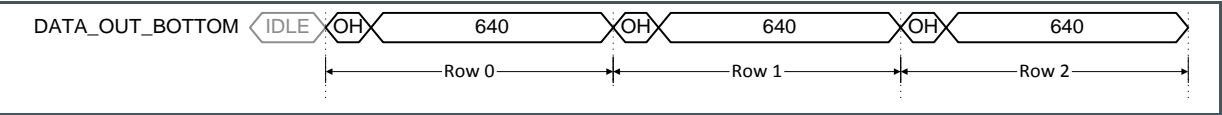

In this 8 channel mode, the frame rate is reduced with a factor of 2 compared to 16 channel mode.

## **7.3.4 Pixel Remapping**

Depending on the number of output channels, the pixels are read out by different channels and come out at a different moment in time. With the details from the next sections, the end user is able to remap the pixel values at the output to their correct image array location.

#### **16 Outputs**

The [Figure](#page-27-0) 23 shows the location of the image pixels versus the output channel of the image sensor. 16 bursts (8 x 2) of 640 pixels happen in parallel on the data outputs. This means that two complete rows are read out in one burst. The amount of rows that will be read out depends on the value in the corresponding register. By default, there are 3840 rows being read out.

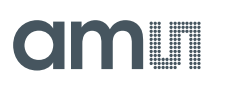

## <span id="page-27-0"></span>**Figure 23:**

**Pixel Mapping Using 16 Output Channels**

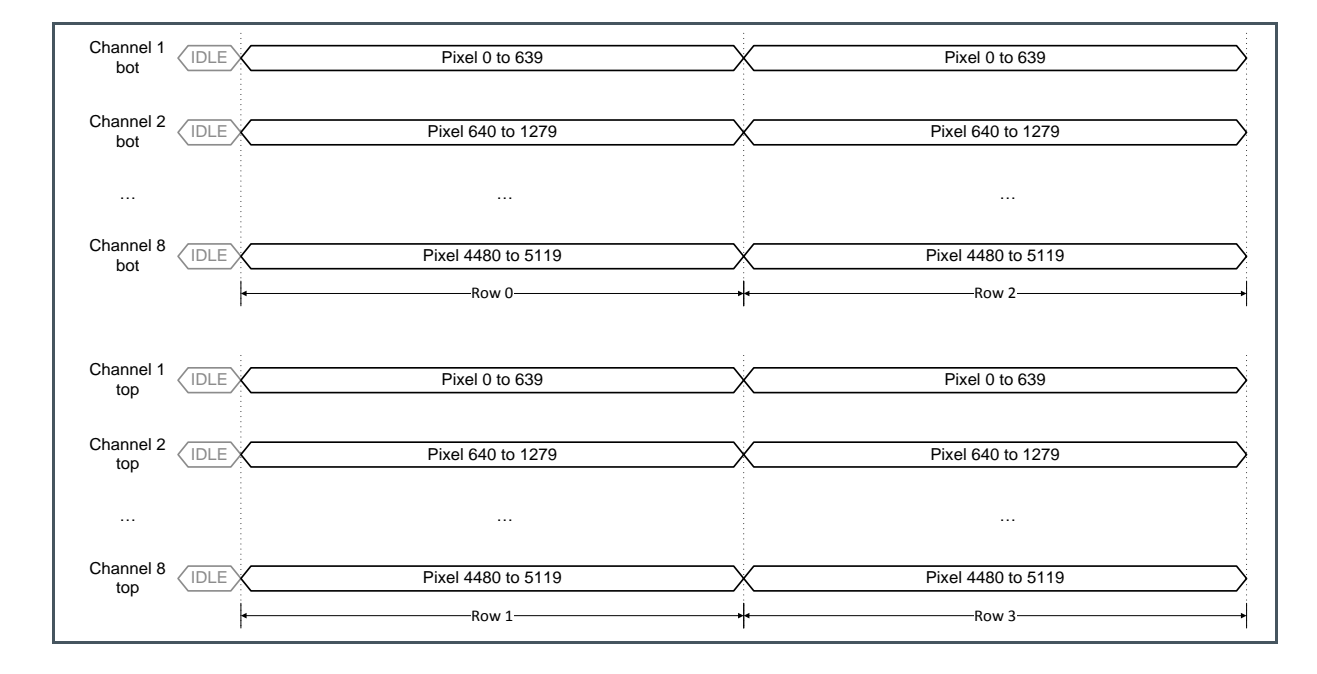

### **8 Outputs**

When only 8 outputs are used, the pixel data is placed on the outputs as detailed in the figure below. 8 bursts of 640 pixels happen in parallel on the data outputs. This means that one complete row is read out in one burst. The time needed to read out two rows is doubled compared to when 16 outputs are used. The top LVDS channels are not being used in this mode, so they can be turned off by setting the correct bits in the register with address 95-97. Turning off these channels will reduce the power consumption of the chip. The amount of rows that will be read out depends on the value in the corresponding register. By default, there are 3840 rows being read out.

### **Figure 24:**

**Pixel Mapping Using 8 Output Channels**

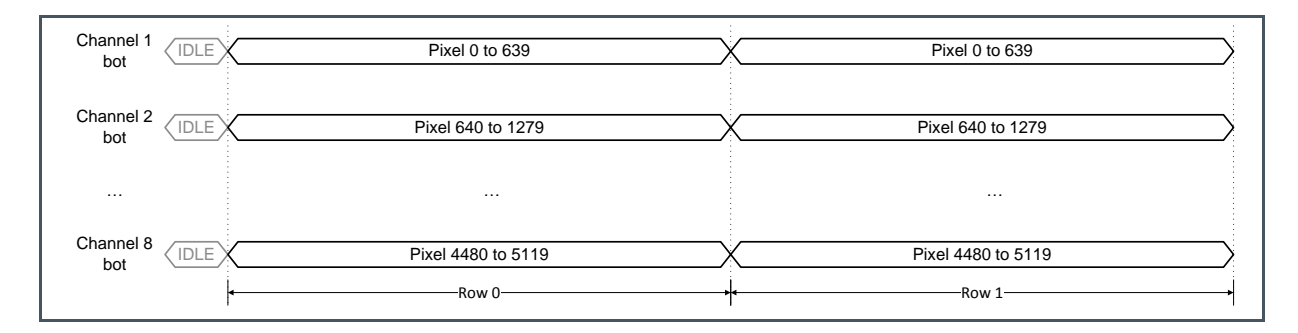

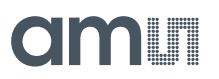

## **7.3.5 Control Channel**

The device has one LVDS output channel dedicated for the valid data synchronization and timing of the output channels. The end user must use this channel to know when valid image data or training data is available on the data output channels.

The control channel transfers status information in 12-bit word format. Every bit of the word has a specific function. Next figure describes the function of the individual bits.

#### **Figure 25: Control Channel Status Bits**

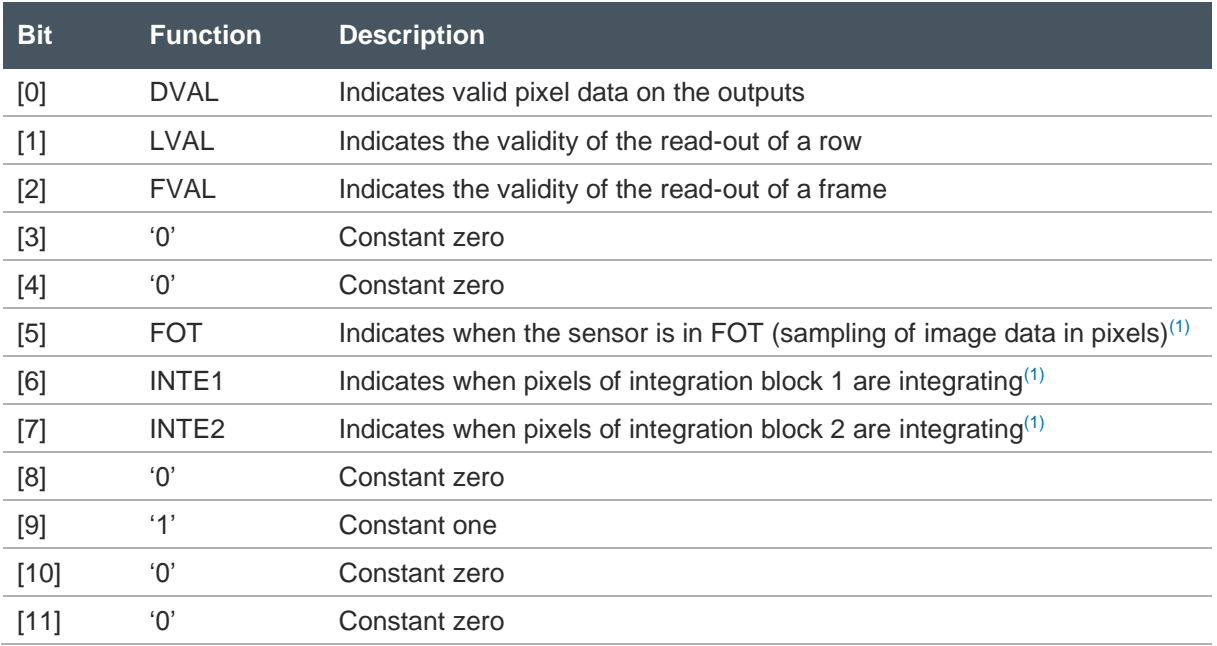

(1) The status bits are purely informational. These bits are not required to know when the data is valid. The DVAL, LVAL and FVAL signals are sufficient to know when to sample the image data.

### **DVAL, LVAL, FVAL**

The first three bits of the control word must be used to identify valid data and the readout status. Next figure shows the timing of the DVAL, LVAL and FVAL bits of the control channel with an example of the read-out of a frame of 6 rows (default is 3840 rows). This example uses the default mode of 16 outputs (8 outputs on each side).

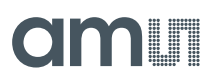

### **Figure 26:**

**xVAL Timing in 16 Output Mode**

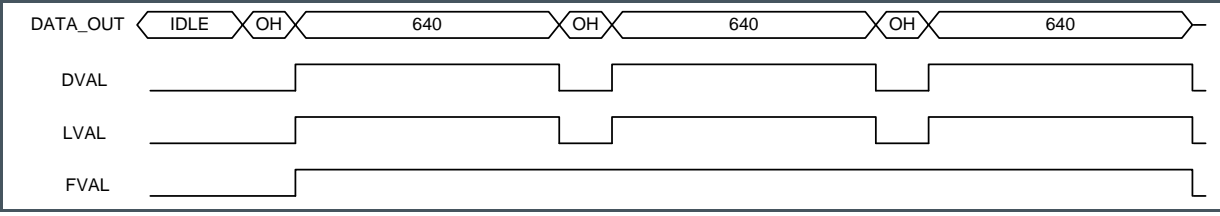

### **Digital Test Pins**

Pins D1 (Tdig2) and D3 (Tdig1) can be used as digital outputs to monitor the state of the sensor. Register 92 can be used to select a signal on these pins.

**Figure 27: Digital Test Pin D1**

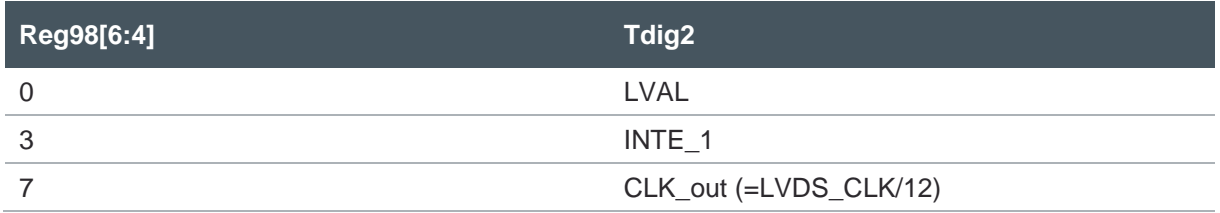

### **Figure 28: Digital Test Pin D2**

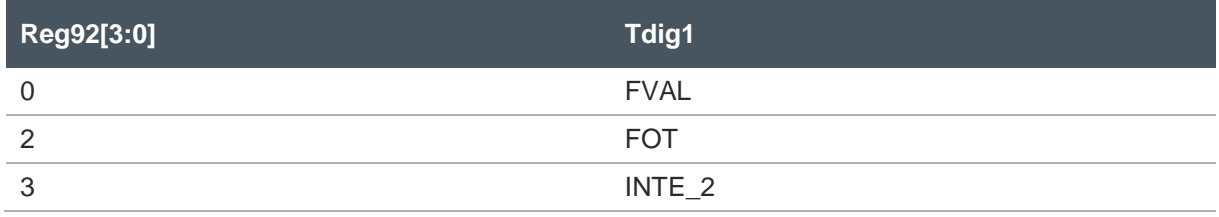

## **7.3.6 Training Data**

<span id="page-29-0"></span>To synchronize the receiving side with the LVDS outputs of the device, a known data pattern can be put on the output channels. This pattern can be used to "train" the LVDS receiver of the surrounding system to achieve correct word alignment of the image data. Such a training pattern is put on all 16 data channel outputs when there is no valid image data to be sent (so, also in between bursts of 640 pixels). The training pattern is a 12-bit data word that replaces the pixel data. The sensor has a 12-bit sequencer register (address 90-90) that can be loaded through the SPI to change the contents of the 12-bit training pattern.

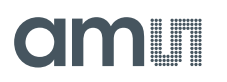

The control channel does not send a training pattern, because it is used to send control information at all time. Word alignment can be done on this channel when the sensor is idle (not exposing or sending image data). In this case all bits of the control word are zero, except for bit [9].

The figure below shows the location of the training pattern (TP) on the data channels and control channels when the sensor is in idle mode and when a frame of 6 rows is read out. The default mode of 16 outputs is selected.

**Figure 29: Training Pattern Timing**

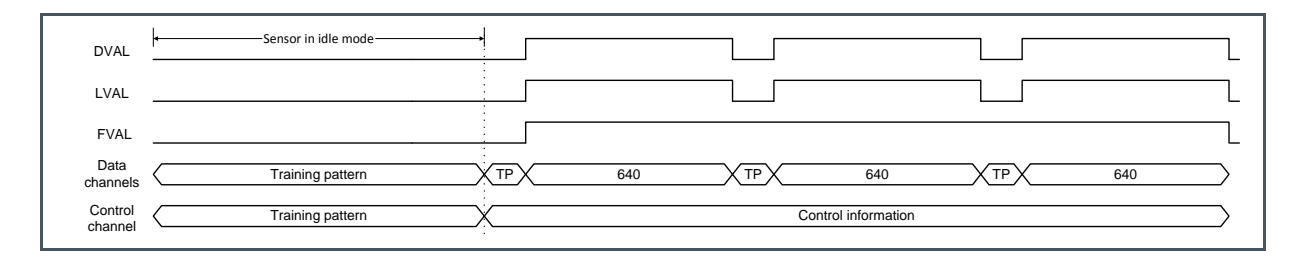

The LVDS outputs are not aligned with the LVDS output clock. Every channel (per odd/even side) has a skew of 600 ps compared to the previous channel. The control channel and both odd and even channels 1 are aligned with the clock. This skew will become larger than a LVDS clock period and therefore bit and word alignment is needed at the receiving side.

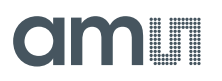

## **Figure 30: LVDS Output Skew**

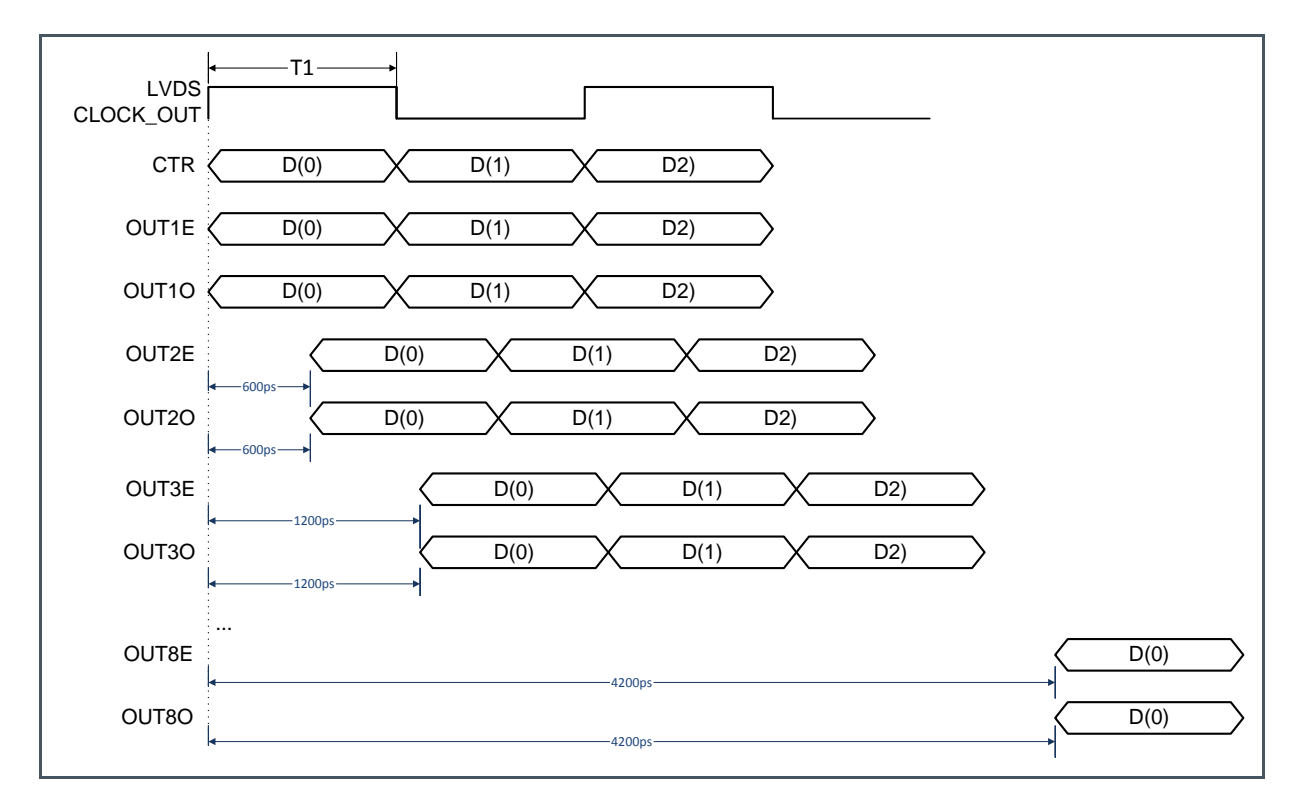

## **7.3.7 Test Pattern**

<span id="page-31-0"></span>Instead of sending image data, the sensor can generate a fixed two-dimensional test image (after sending a frame request), if the test pattern mode is enabled. This setting can be programmed in the register by setting register 83[0] to 1.

The test pattern is the sum of the row number, the pixel number and the data output channel number. [Figure](#page-32-0) 31 shows an example of the test pattern data.

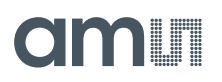

## <span id="page-32-0"></span>**Figure 31:**

**Test Pattern Data**

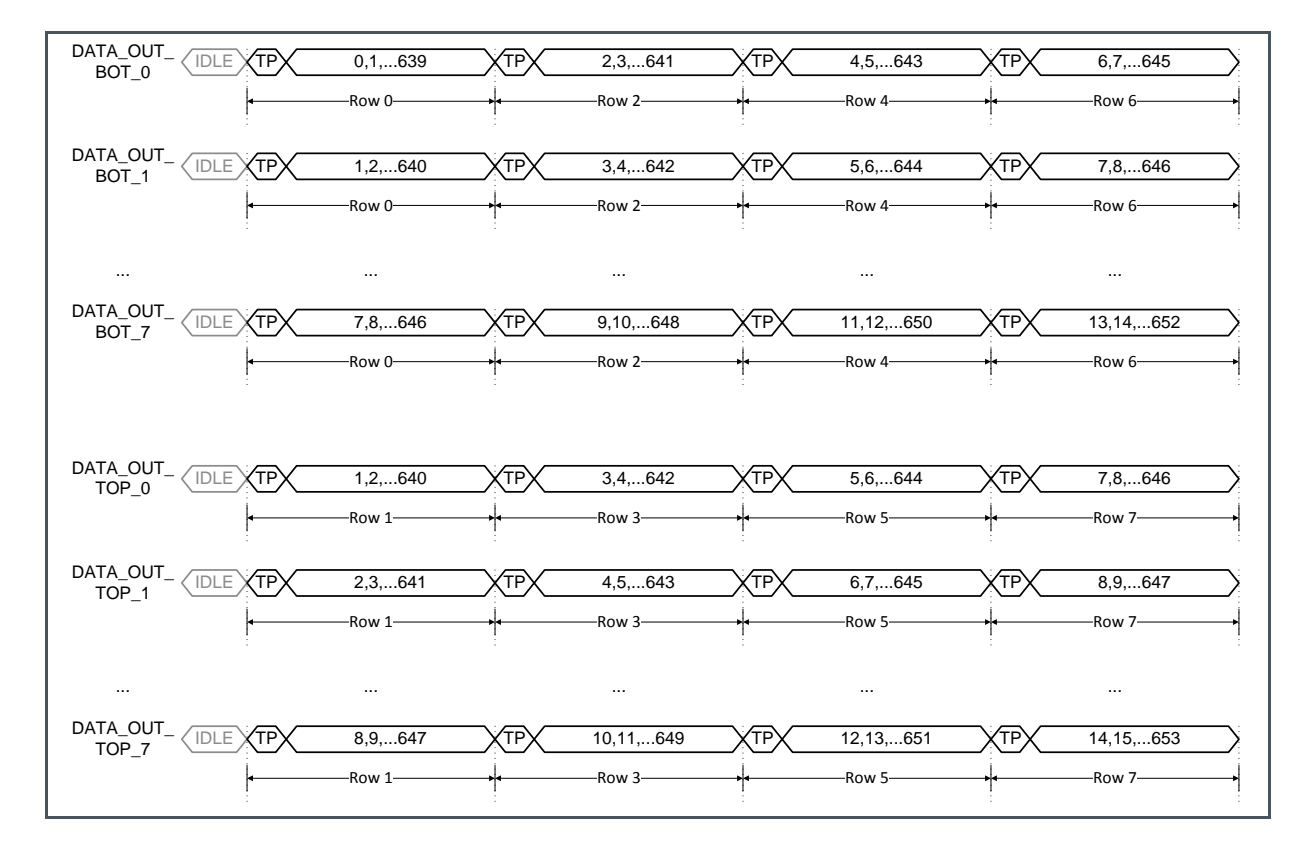

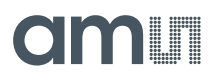

**Figure 32: Test Pattern Image**

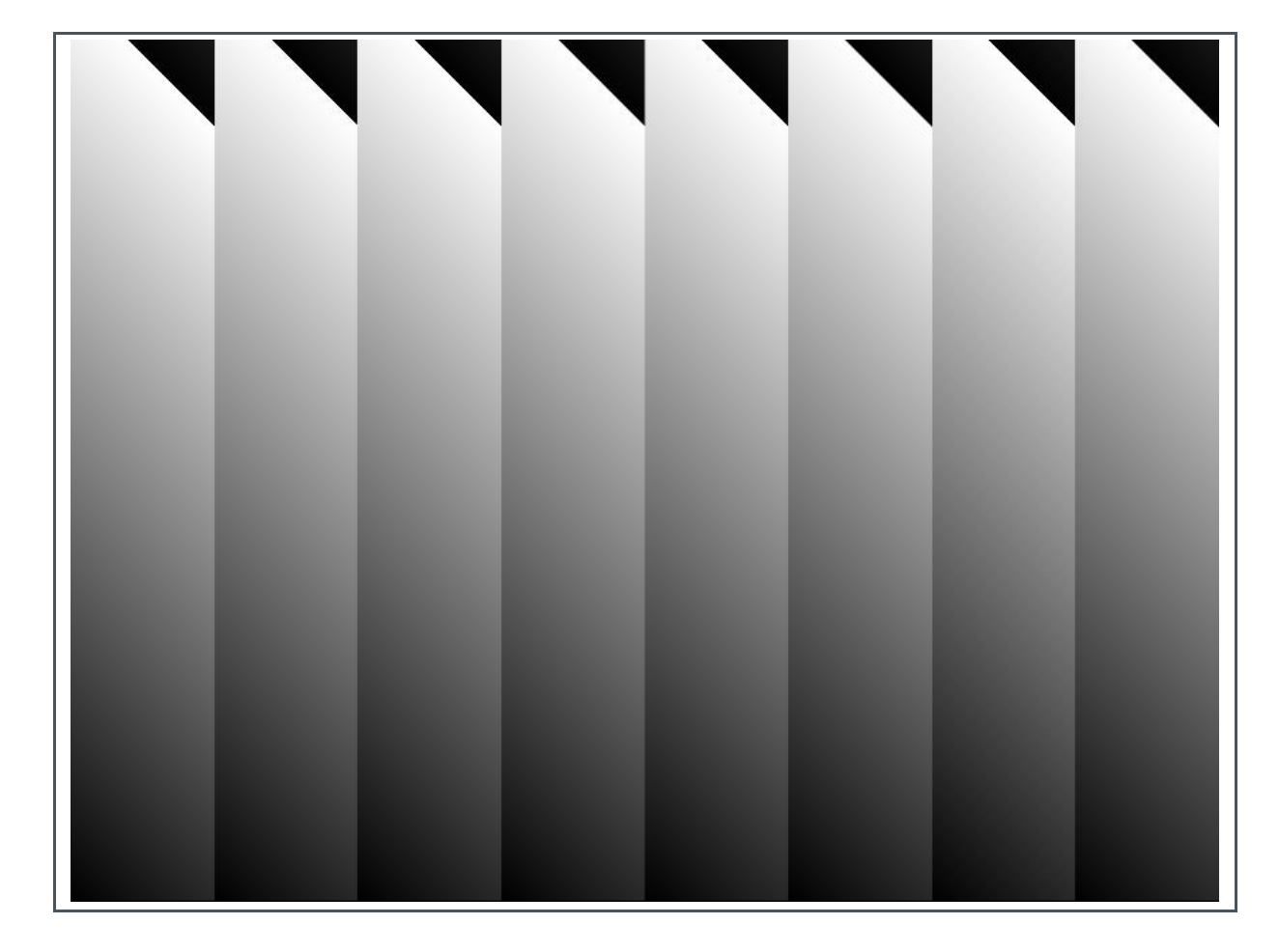

## 7.4 Configuring Readout and Exposure

<span id="page-33-1"></span><span id="page-33-0"></span>This section explains how the CMV20000 can be programmed using the on-board sequencer registers

## **7.4.1 Exposure Modes**

The exposure time can be programmed in two ways, externally or internally. Externally, the exposure time is defined as the time between the rising edge of T\_EXP1 and the rising edge of FRAME\_REQ (see section [7.2.5](#page-23-0) for more details). Internally, the exposure time is set by uploading the desired value to the corresponding sequencer register.

[Figure](#page-34-0) 33 gives an overview of the registers involved in the exposure mode.

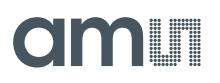

## <span id="page-34-0"></span>**Figure 33:**

**Exposure Modes**

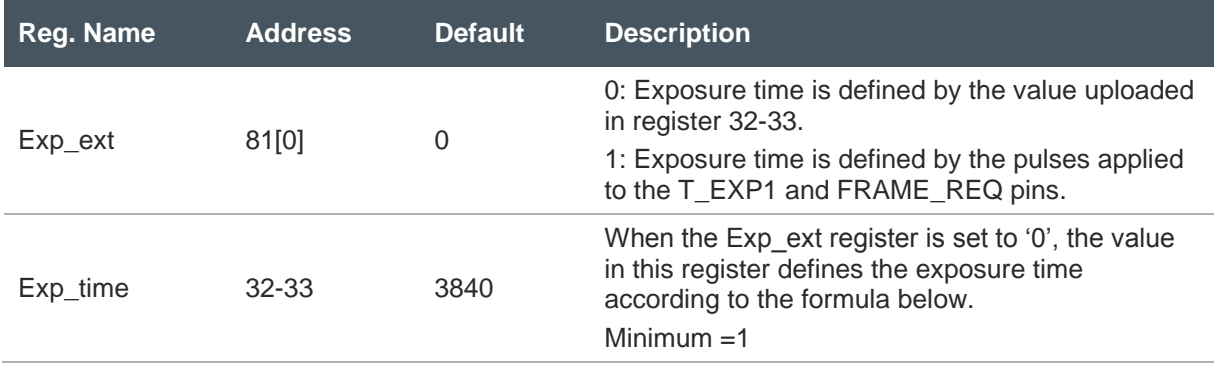

**Equation 1:**

 $Actual\,Exposure\,time = (((Exp"_time" - 1) * 641) + 1 + (47 * reg82)) * clk\_per$ 

Here clk per is the period of the input LVDS CLK multiplied by 12 (so for 480 MHz this is 25 ns). The minimum exposure time then becomes 94 µs.

A detailed view of the frame timing can be seen below.

**Figure 34: Frame Timing**

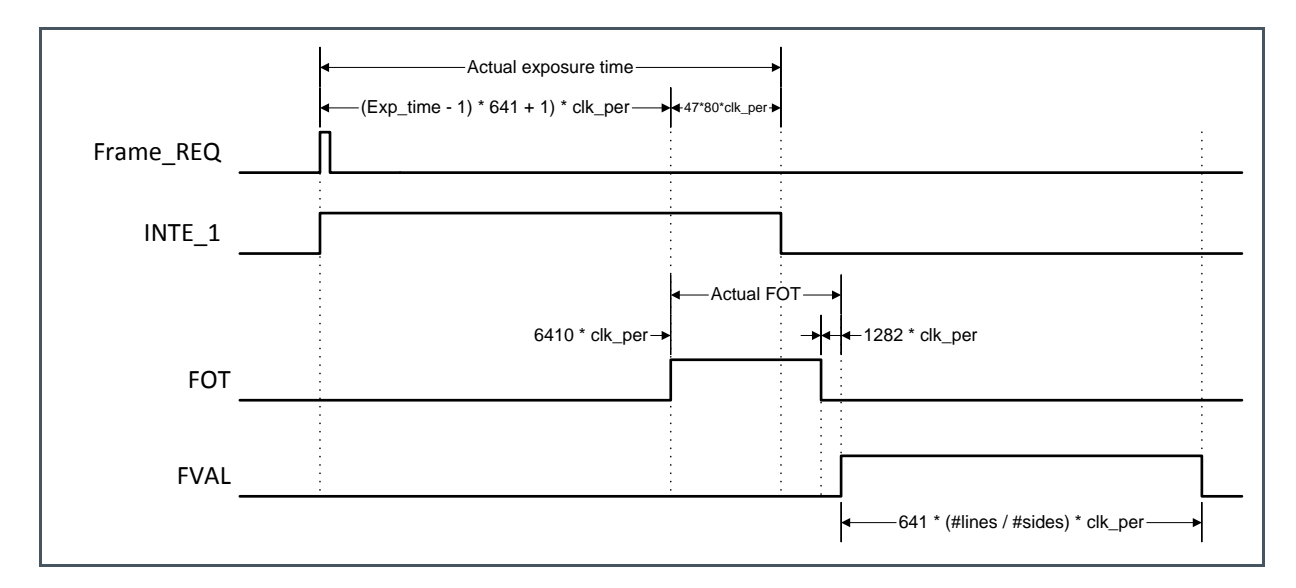

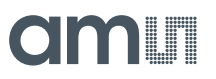

## **7.4.2 Frame Timing**

The frame rate of the CMV20000 is defined by 2 main factors.

- **Exposure time**
- **●** Read out time

For ease of use we will assume that the exposure time is shorter than the read out time. By assuming this, the frame rate is completely defined by the read out time (because the exposure time happens in parallel with the read-out time). The read-out time (and thus the frame rate) is defined by:

- Output clock speed: max 480 Mbps
- **●** Number of lines read-out
- Number of outputs used: max 16 LVDS outputs (8 on the top and 8 on the bottom)

This means that if any of the parameters above are changed, it will have an impact on the frame rate of the sensor. In normal operation (16 outputs @ 480 Mbps, 12-bit and full resolution) this will result in 30 fps.

The total readout time is composed of two parts:

- FOT (frame overhead time)
- **●** Image readout time

The FOT is defined as

**Equation 2:**

$$
FOT = \left( \left( 80 * reg82 + \frac{reg82}{8} \right) + (2 * 641) \right) * clk\_per
$$

So for reg82 = 80 and running at 480 MHz this becomes:

**Equation 3:**

 $FOT = (6410 + 1282) * 25$ ns = 192.3 $\mu$ s

The image read out time equals to

**Equation 4:**

$$
Read Out Time = 641 * clk\_per* \frac{nr\_lines}{\# sides used}
$$

So for full resolution and running at 480 MHz with both output sides used this becomes:

**Equation 5:**

 $Read Out Time = 641 * 25ns * \frac{3840}{2}$  $\frac{1}{2}$  = 30.768ms

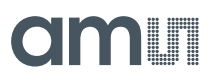

This results in a total frame time of:

**Equation 6:**

Frame time  $=$   $FOT + Read$  Out time

So for the default settings this becomes:

**Equation 7:**

 $Frame time = 192.3 \mu s + 30768 \mu s = 30.96 ms$ 

And the frame rate becomes:

**Equation 8:**

Frame rate  $=\frac{1}{\sqrt{2\pi}}$  $\frac{1}{Frame\ time} = \frac{1}{0.030}$  $\frac{1}{0.03096s} = 32.3fps$ 

See section [7.4.1](#page-33-1) for detailed frame timing. Clk\_per is the period of the pixel clock. This pixel clock frequency is equal to  $1/12<sup>th</sup>$  (40 MHz) of the LVDS input clock frequency (480 MHz).

## **7.4.3 High Dynamic Range Modes**

### **Piecewise Linear Response**

The device has the possibility to achieve a high optical dynamic range by using a piecewise linear response. This feature will clip illuminated pixels which reach a programmable voltage, while leaving the darker pixels untouched. The clipping level can be adjusted 2 times within one exposure time to achieve a maximum of 3 slopes in the response curve. More details can be found in the [Figure](#page-37-0) 35.

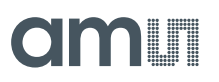

<span id="page-37-0"></span>**Figure 35: Piecewise Linear Response Details**

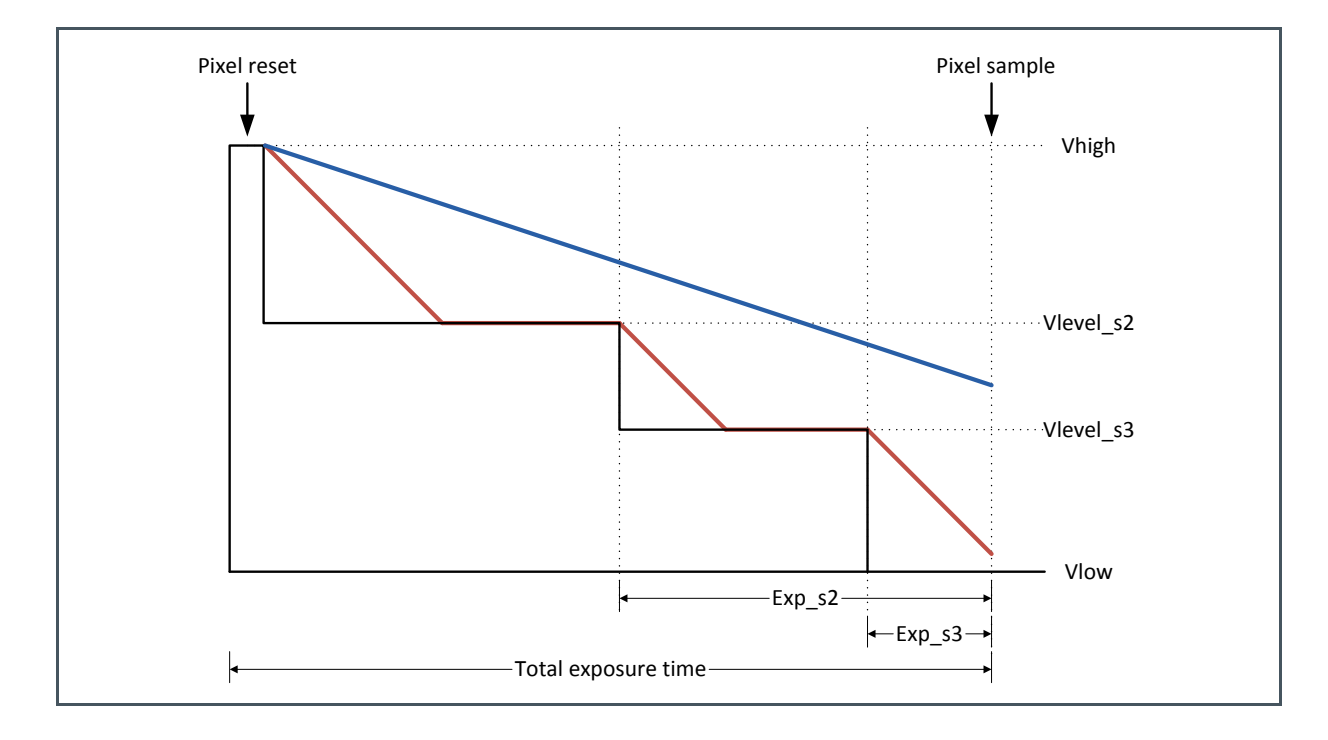

In the figure above, the red lines represent a pixel on which a large amount of light is falling. The blue line represents a pixel on which less light is falling. As shown in the figure, the bright pixel is held to a programmable voltage for a programmable time during the exposure time. This happens two times to make sure that at the end of the exposure time the pixel is not saturated. The darker pixel is not influenced and will have a normal response. The Vlevel\_s2/3 voltages and different exposure times are programmable using the sequencer registers. Using this feature, a response as detailed in [Figure](#page-38-0) 36 can be achieved. The placement of the kneepoints in X is controlled by the Vlevel\_s2/3 programming, while the slope of the segments is controlled by the programmed exposure times.

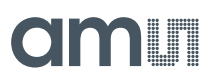

## <span id="page-38-0"></span>**Figure 36: Piecewise Linear Response**

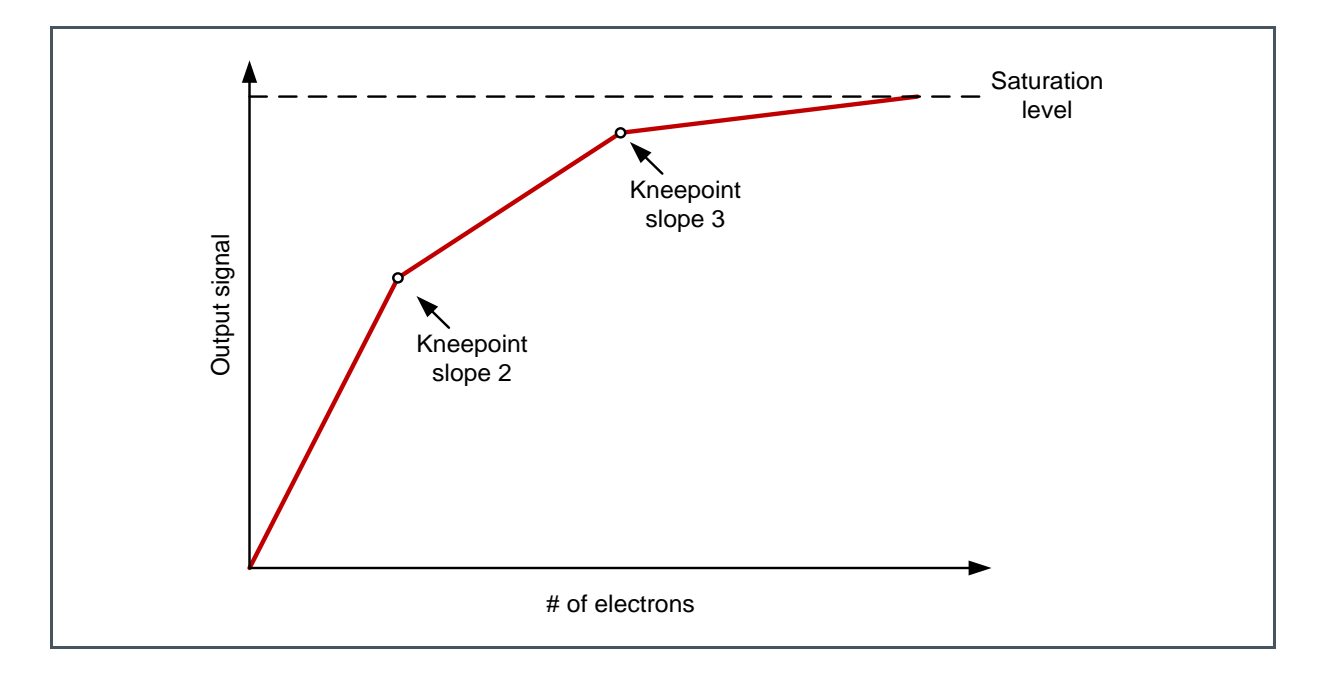

### **Piecewise Linear Response with Internal Exposure Mode**

The following registers need to be programmed when a piecewise linear response in internal exposure mode is desired.

### **Figure 37: HDR Settings - PLR**

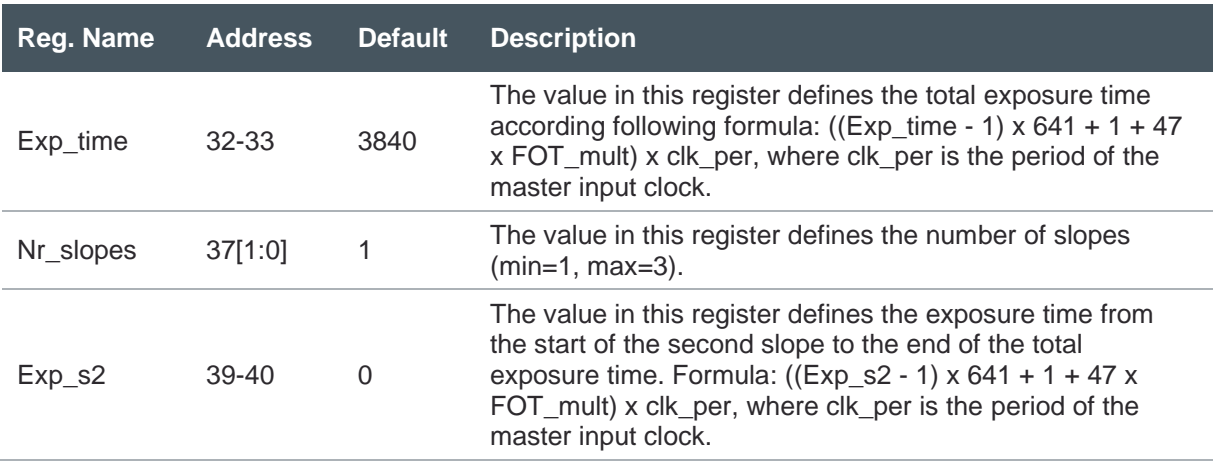

## **am**

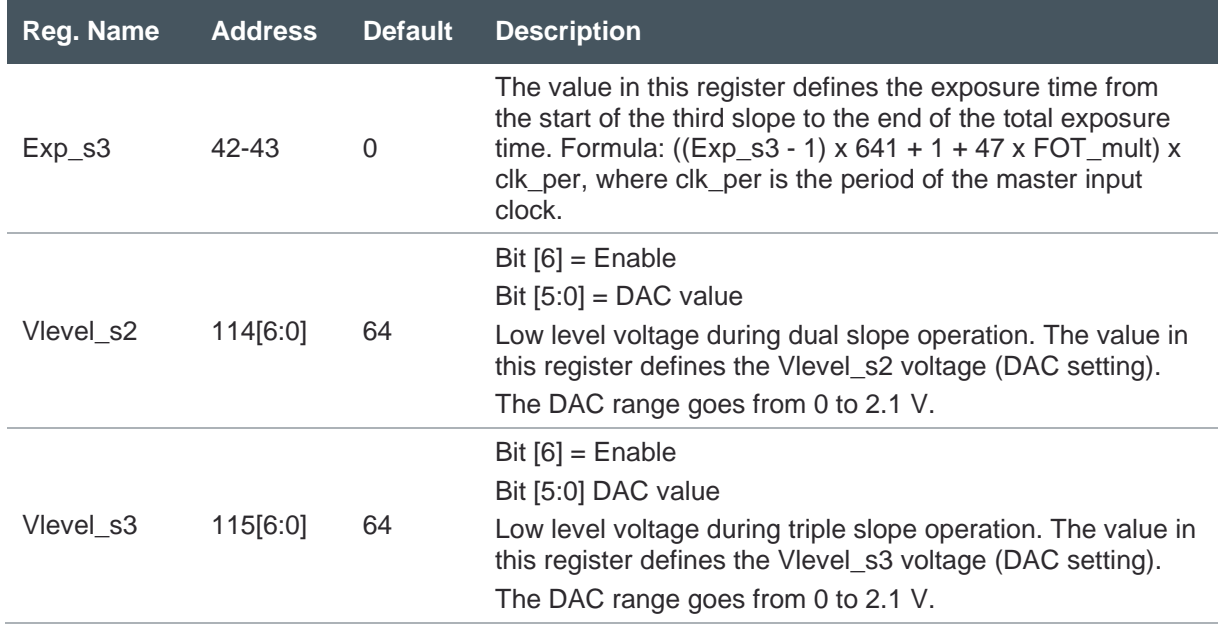

## **Piecewise Linear Response with External Exposure Mode**

When external exposure time is used and a piecewise linear response is desired, the following registers should be programmed,

## **Figure 38: HDR Settings - PLR**

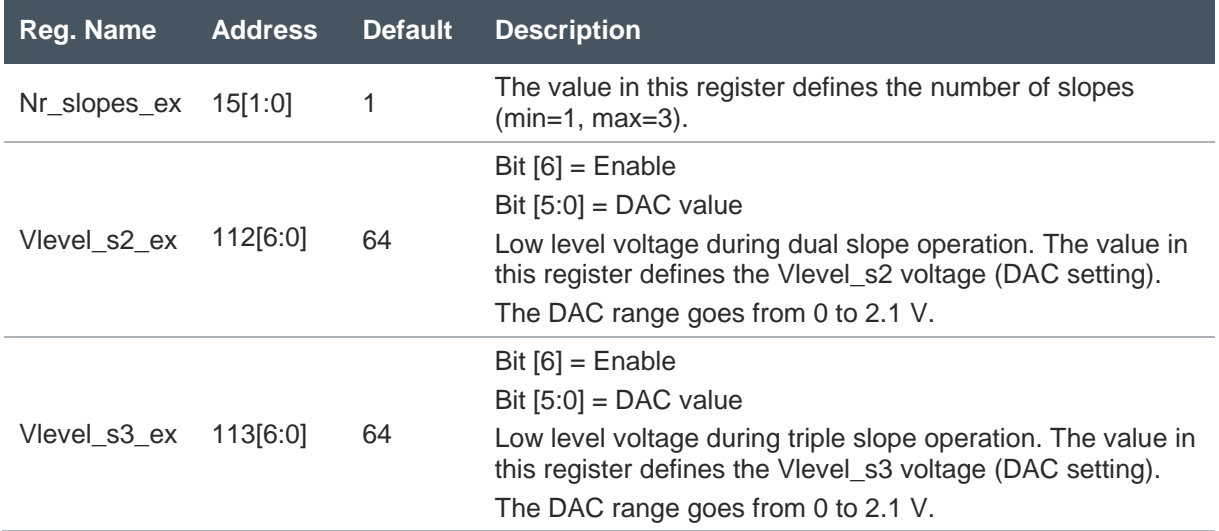

The timing that needs to be applied in this external exposure mode looks like the one in [Figure](#page-40-0) 39.

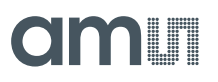

## <span id="page-40-0"></span>**Figure 39:**

**PLR With External Exposure Mode**

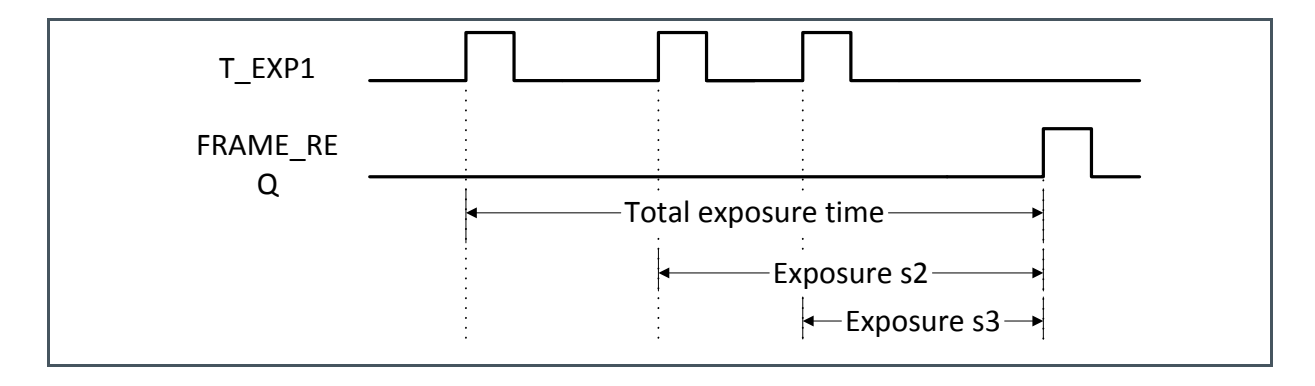

## **7.4.4 Windowing**

To limit the amount of data or to increase the frame rate of the sensor, windowing in Y direction is possible. The number of lines and start address can be set by programming the appropriate registers. The CMV20000 has the possibility to read out multiple (max=8) predefined sub-windows in one readout cycle. The default mode is to read-out one window with the full frame size (5120 x 3840).

### **Single Window**

When a single window is read out, the start address and size can be uploaded in the corresponding registers. The default start address is 0 and the default size is 3840 (full frame).

## **Figure 40:**

**Single Window Settings**

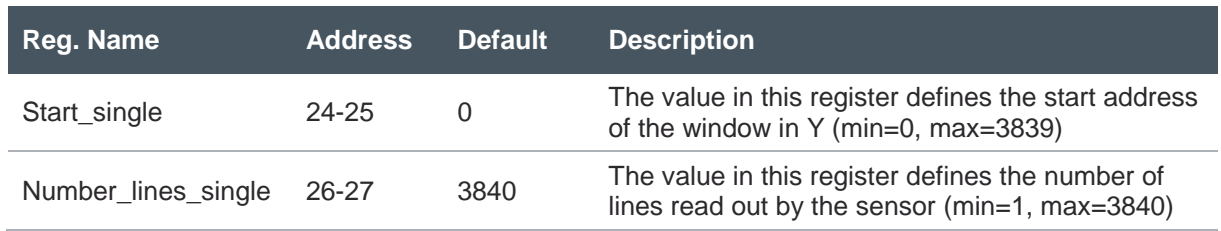

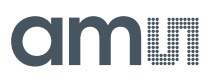

**Figure 41: Single Window**

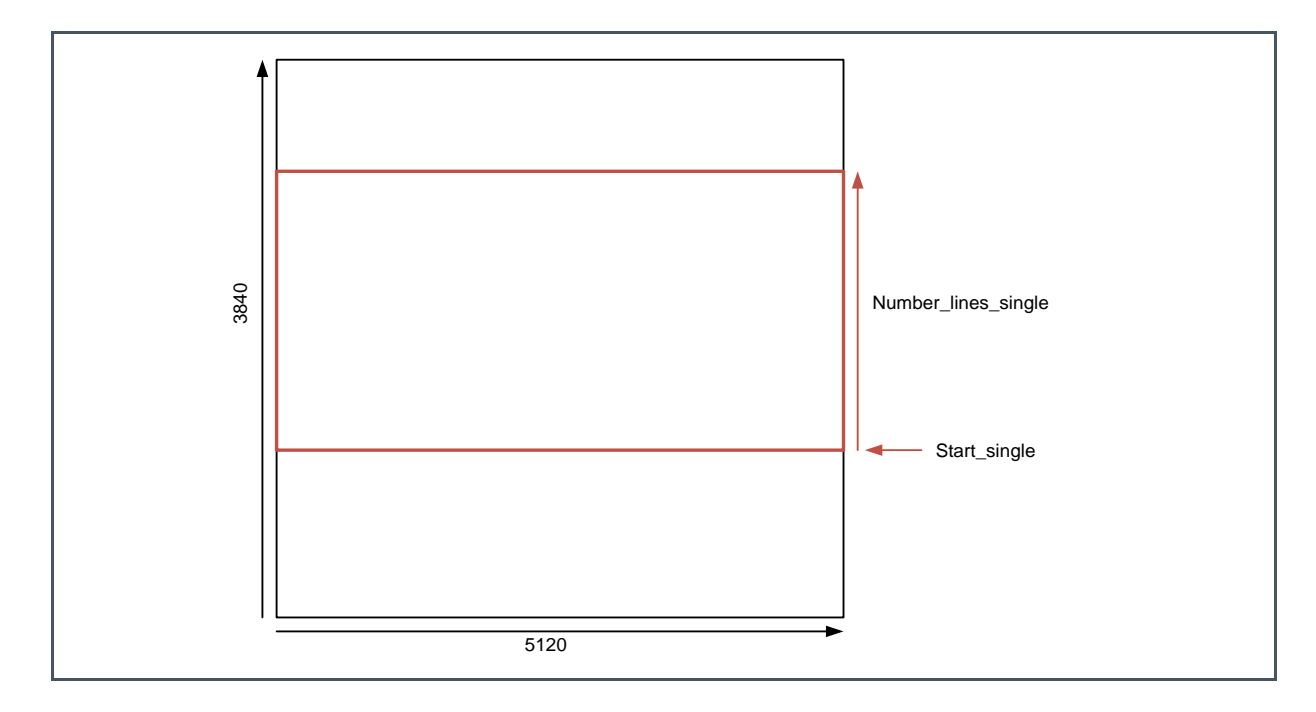

### **Multiple Windows**

The CMV20000 can read out a maximum of 8 different sub-windows in one read-out cycle. The location and length of these sub-windows must be programmed in the correct registers. The total number of lines to be read-out (sum of all windows) needs to be specified in the Number\_lines register. The registers which need to be programmed for the multiple windows can be found in the table below.

### **Figure 42:**

**Multiple Window Settings**

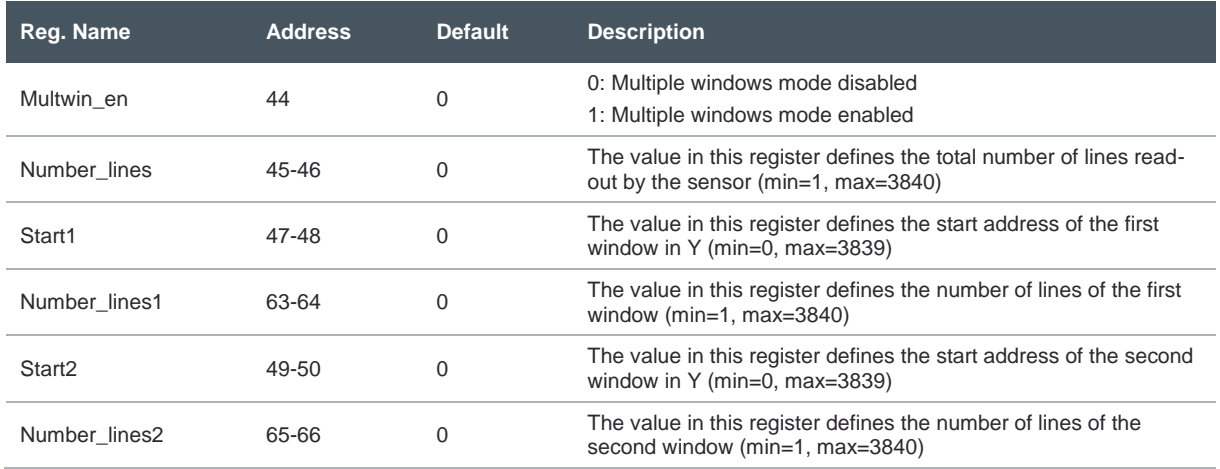

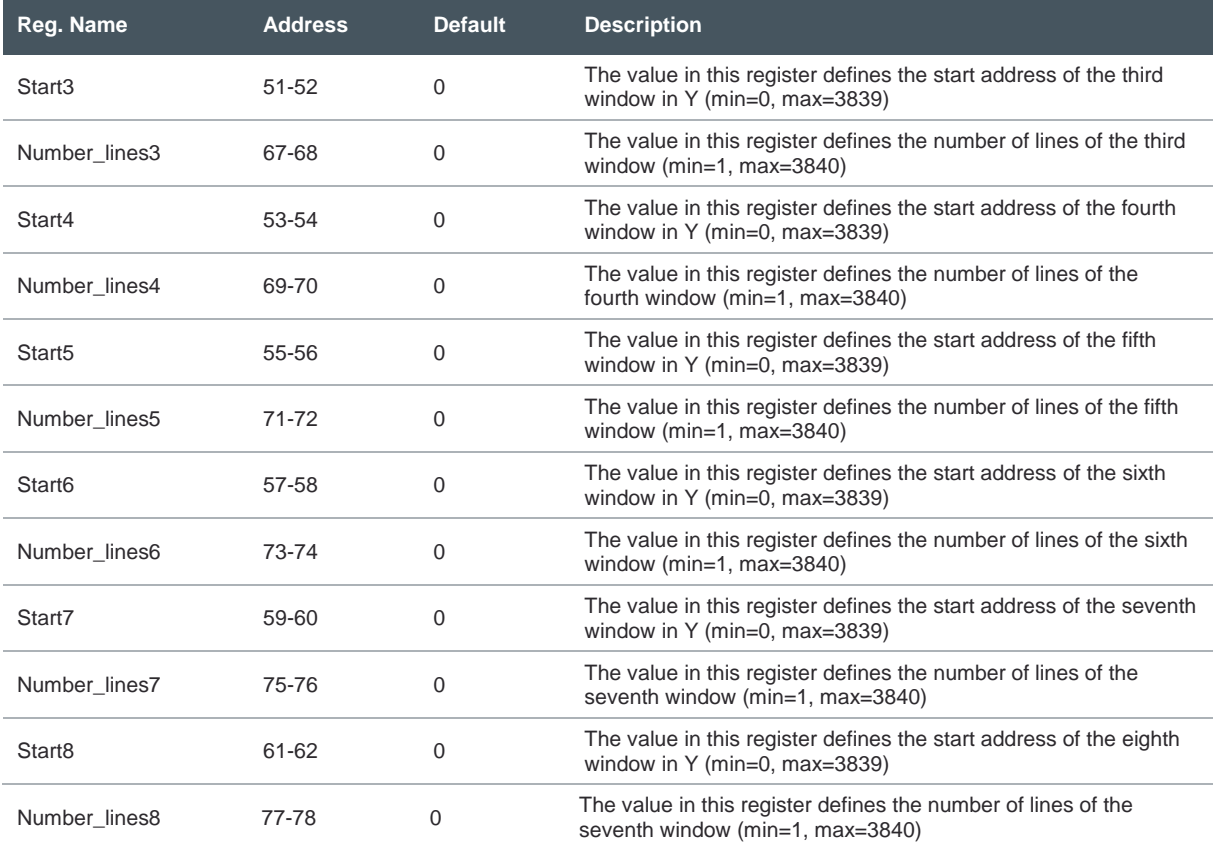

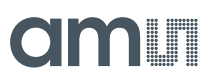

**Figure 43: Example of 4 Sub-Windows Read-Out**

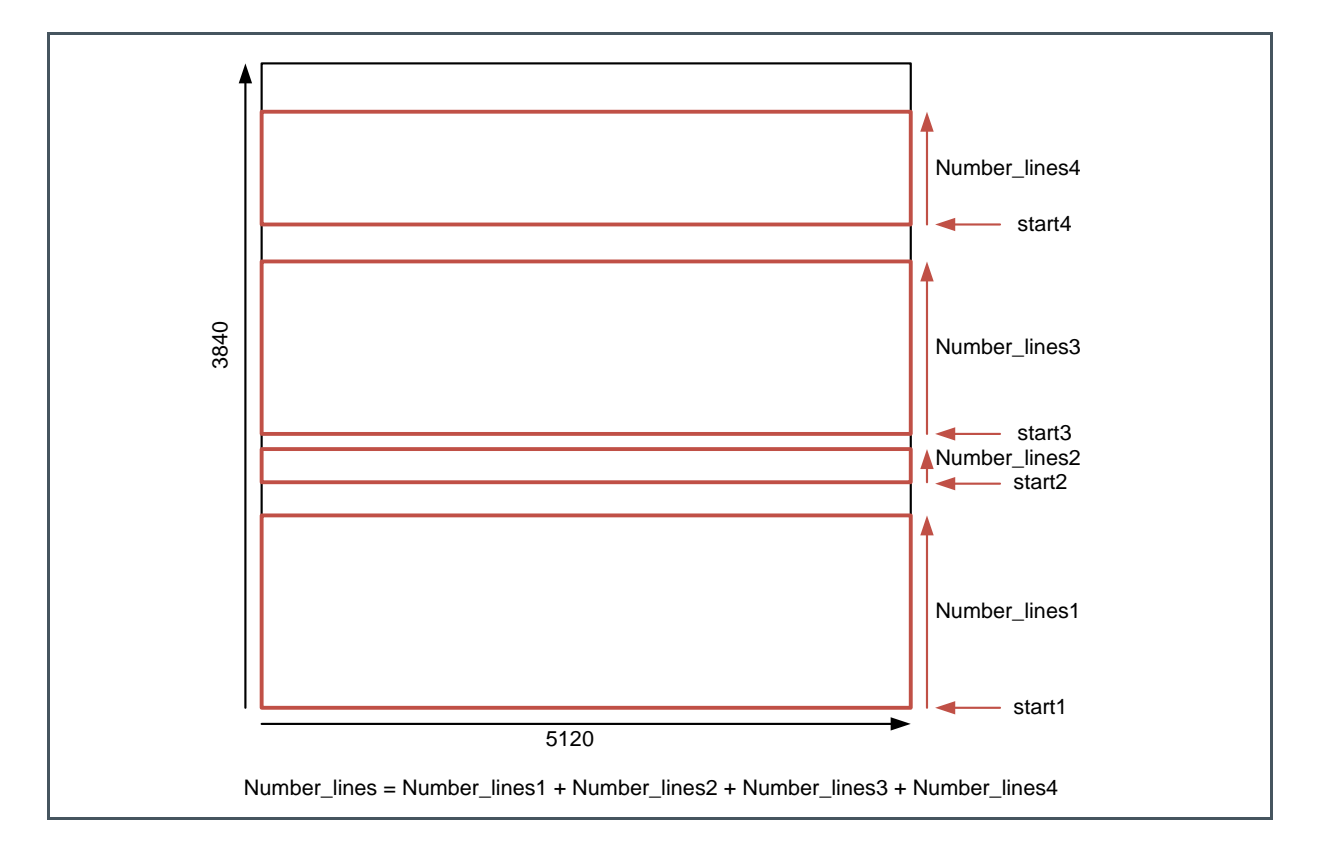

## **7.4.5 Image Flipping**

The image coming out of the image sensor, can be flipped in X and/or Y direction. This means that if flipping is enabled in both directions the upper right pixel is read out first (instead of lower left). The following registers are involved in image flipping**.**

**Figure 44: Image Flipping**

| Reg. Name      | <b>Address</b> | <b>Default</b> | <b>Description</b>           |
|----------------|----------------|----------------|------------------------------|
| Image_flipping | 85[1:0]        |                | 0: No image flipping         |
|                |                |                | 1: Image flipping in X       |
|                |                |                | 2: Image flipping in Y       |
|                |                |                | 3: Image flipping in X and Y |

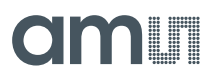

## **7.4.6 Image Subsampling**

To maintain the same field of view but reduce the amount of data coming out of the sensor, a subsampling mode is implemented on the chip. Different subsampling schemes can be programmed by setting the appropriate registers. These subsampling schemes can take into account whether a color or monochrome sensor is used to preserve the Bayer pattern information. The registers involved in subsampling are detailed below. A distinction is made between a simple and advanced mode (can be used for color devices). Subsampling can be enabled in every windowing mode.

### **Simple Subsampling**

**Figure 45: Simple Subsampling**

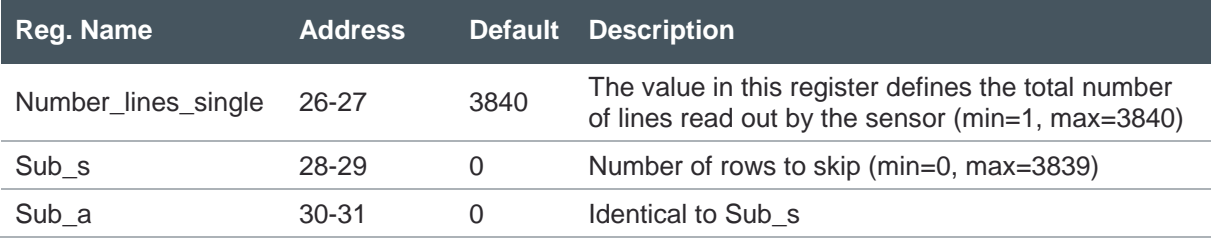

The figures below give two subsampling examples (skip 4x and skip 1x).

**Figure 46:**

**Subsampling Examples in Simple Mode (Left: Skip 4x and Right: Skip 1x)**

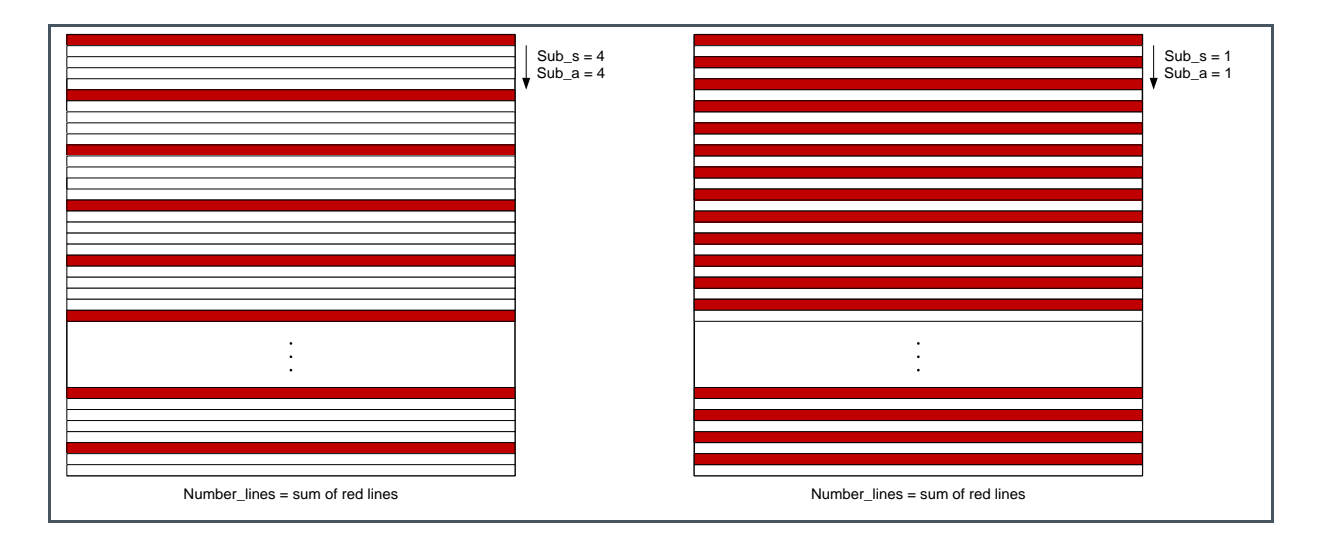

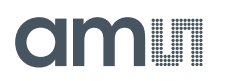

## **Advanced Subsampling**

When a color sensor is used, the subsampling scheme should take into account that a Bayer color filter is applied on the sensor. This Bayer pattern should be preserved when subsampling is used. This means that the number of rows to be skipped should always be a multiple of two. An advanced subsampling scheme can be programmed to achieve these requirements. Of course, this advanced subsampling scheme can also be programmed in a monochrome sensor. See the table of registers in [Figure](#page-45-0) 47 for more details.

## <span id="page-45-0"></span>**Figure 47: Advanced Subsampling**

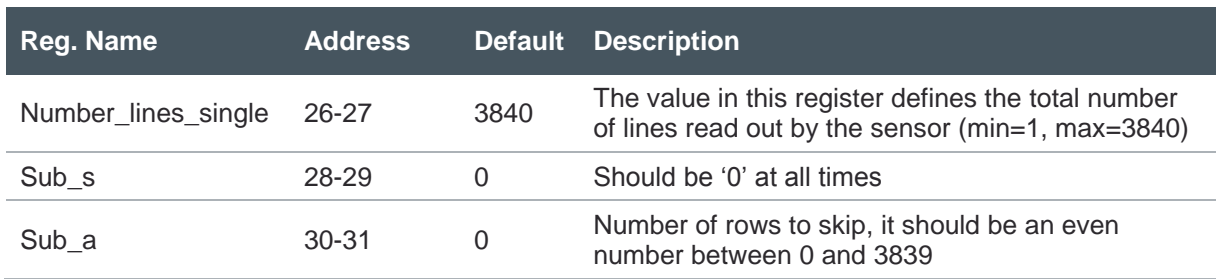

[Figure](#page-45-1) 48 shows two subsampling examples (skip 4x and skip 2x) in advanced mode.

### <span id="page-45-1"></span>**Figure 48:**

**Subsampling Examples in Advanced Mode (Left: Skip 4x and Right: Skip 2x)**

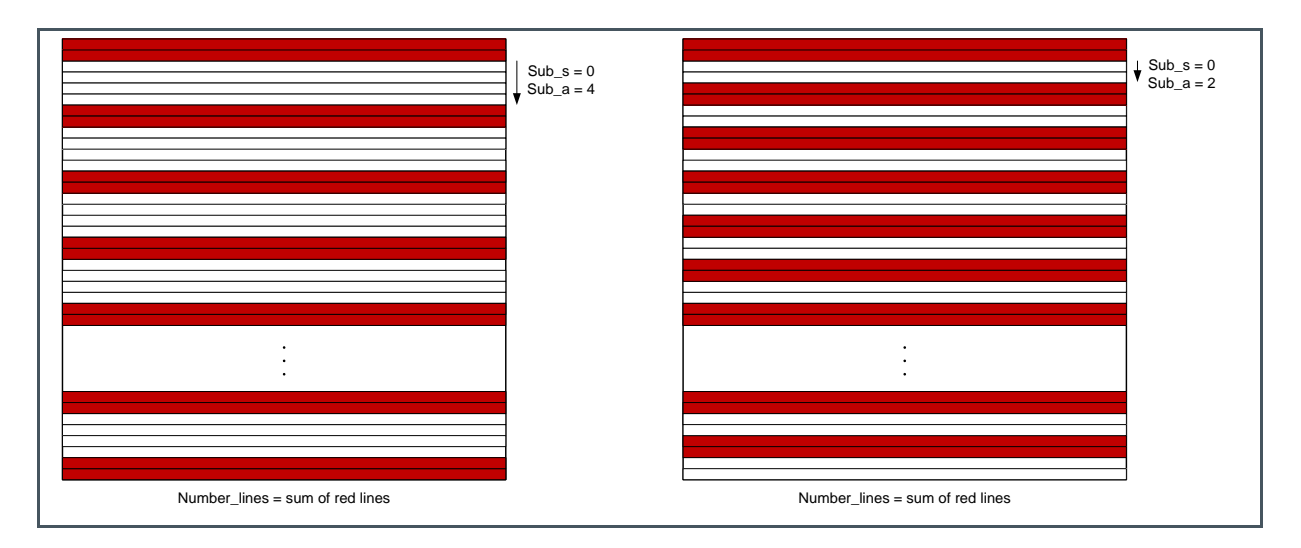

## **7.4.7 Number of Frames**

When internal exposure mode is selected, the number of frames sent by the sensor after a frame request can be programmed in the corresponding sequencer register.

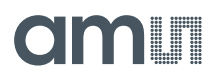

## **Figure 49:**

**Number of Frames**

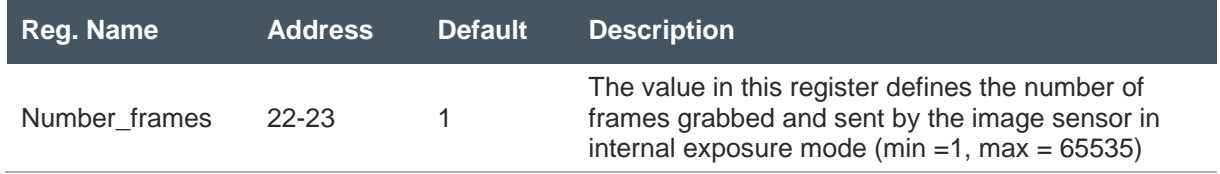

## **7.4.8 FOT Multiplier**

The length of the FOT can be programmed using the register below. It is not recommended to set it below 80 as loss in swing and increase in FPN can occur.

### **Figure 50: FOT Multiplier**

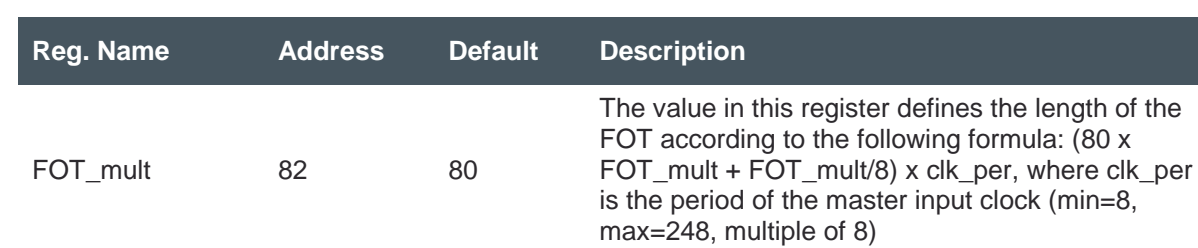

## <span id="page-46-0"></span>7.5 Configuring Output Data Format

## **7.5.1 Output Mode**

<span id="page-46-1"></span>When LVDS output mode is selected, the number of LVDS channels can be selected by programming the appropriate sequencer register. The pixel remapping scheme and the read-out timing for each mode can be found in section [7.3](#page-24-0) of this document.

**Figure 51: Output Mode**

| Reg. Name   | <b>Address</b> | <b>Default</b> | <b>Description</b>            |
|-------------|----------------|----------------|-------------------------------|
| Output_mode | 80             |                | 0: 16 outputs<br>1: 8 outputs |

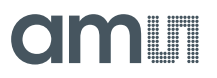

## **7.5.2 Training Pattern**

As detailed in section [7.3.6,](#page-29-0) a training pattern is sent over the LVDS data channels whenever no valid image data is sent. This training pattern can be programmed using the sequencer register.

**Figure 52: Training Pattern**

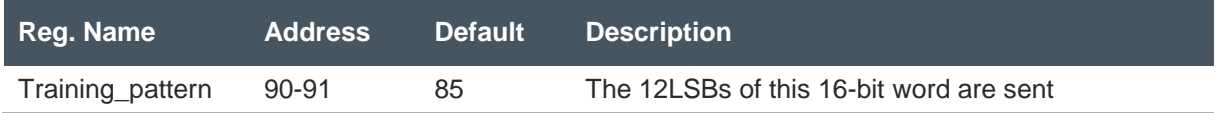

## **7.5.3 Test Pattern**

As detailed in section [7.3.7,](#page-31-0) a test pattern can be generated whenever no training data is sent. This test pattern can be enabled using the register below.

**Figure 53: Test Pattern**

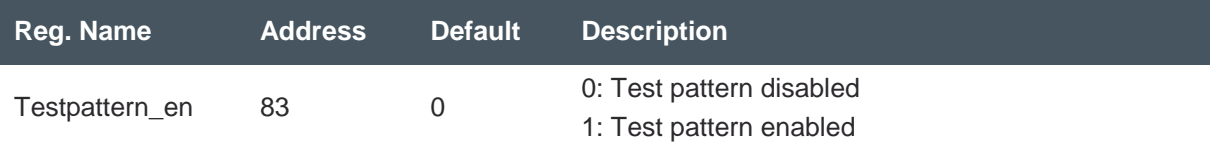

## **7.5.4 Data Rate**

During start-up or after a sequencer reset, the data rate can be changed if a lower speed than 480 Mbps is desired. This can be done by applying a lower master input clock (CLK\_IN) and lower LVDS\_CLK\_N/P to the sensor. See section [5](#page-12-0) for more details on the input clock. See section [7.2.2](#page-20-0) and [7.2.3](#page-20-1) for details on how and when the data rate can be changed.

## **7.5.5 Power Control**

The power consumption of the device can be regulated by disabling the LVDS data channels when they are not used (in 8 channel mode).

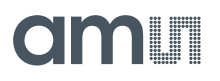

## **Figure 54:**

**Power Control**

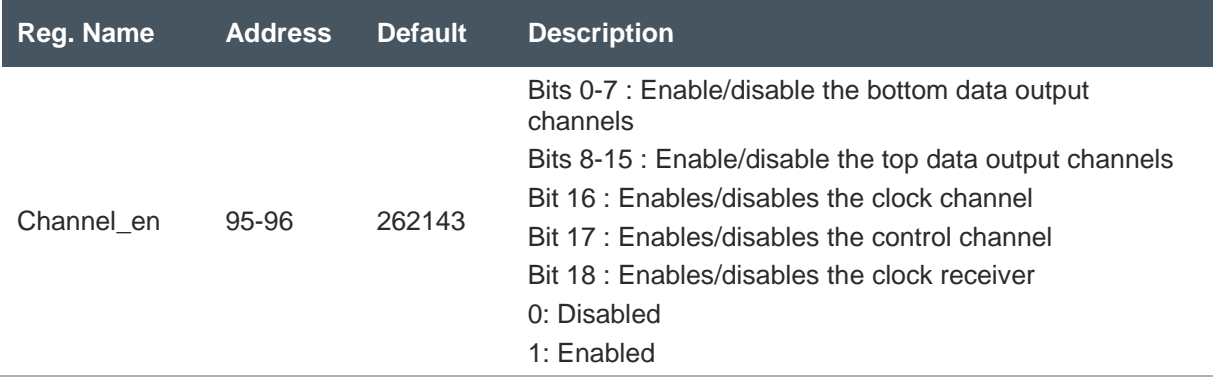

## <span id="page-48-0"></span>7.6 Configuring On-Chip Data Processing

## **7.6.1 Offset**

A digital offset can be applied to the output signal. The dark level offset can be programmed by setting the desired value in the sequencer registers. The offset register is a 12-bit 2's complement representation of the actual desired offset to be added or subtracted from a fixed value of 1296. The default offset register value of 2840 is the 2's complement representation of -1256. Hence, the default dark level is  $1296 + (-1256) = 40$ .

**Figure 55: Offset**

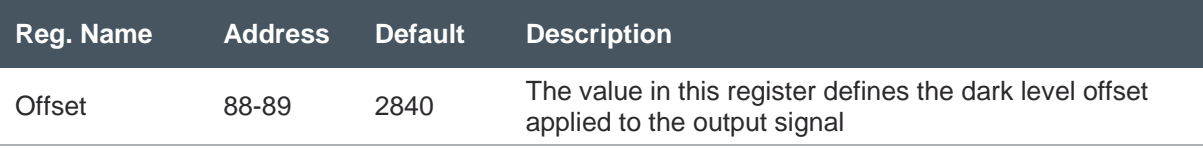

## **7.6.2 Gain**

An analog gain and ADC gain can be applied to the output signal. The analog gain is applied by a PGA in every column. The digital gain is applied by the ADC. The ADC gain has to be changed when changing the clock speed from 480 MHz.

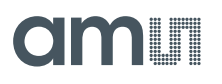

**Figure 56: Gain**

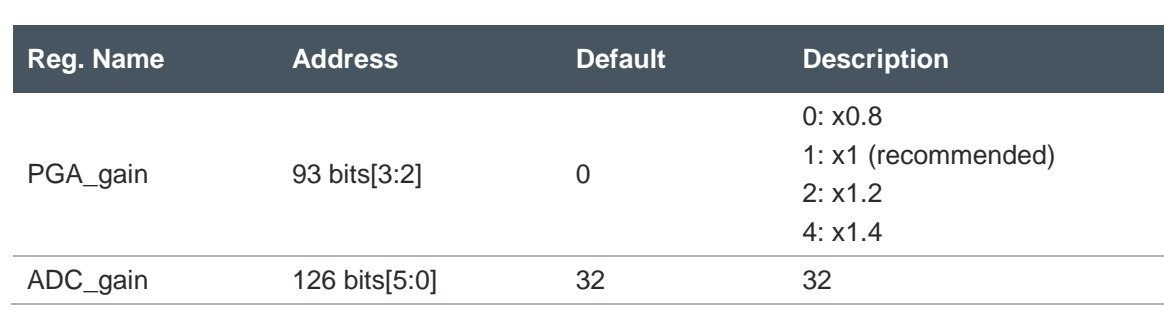

The figure below illustrates the ADC\_gain setting vs. the actual gain. When for example you run the sensor at 240 MHz, you have to use an actual gain of 480/240 = x2 or value 48 to compensate (the ADC conversion is dependent on the clock speed).

### **Figure 57: ADC Gain Versus Actual Gain**

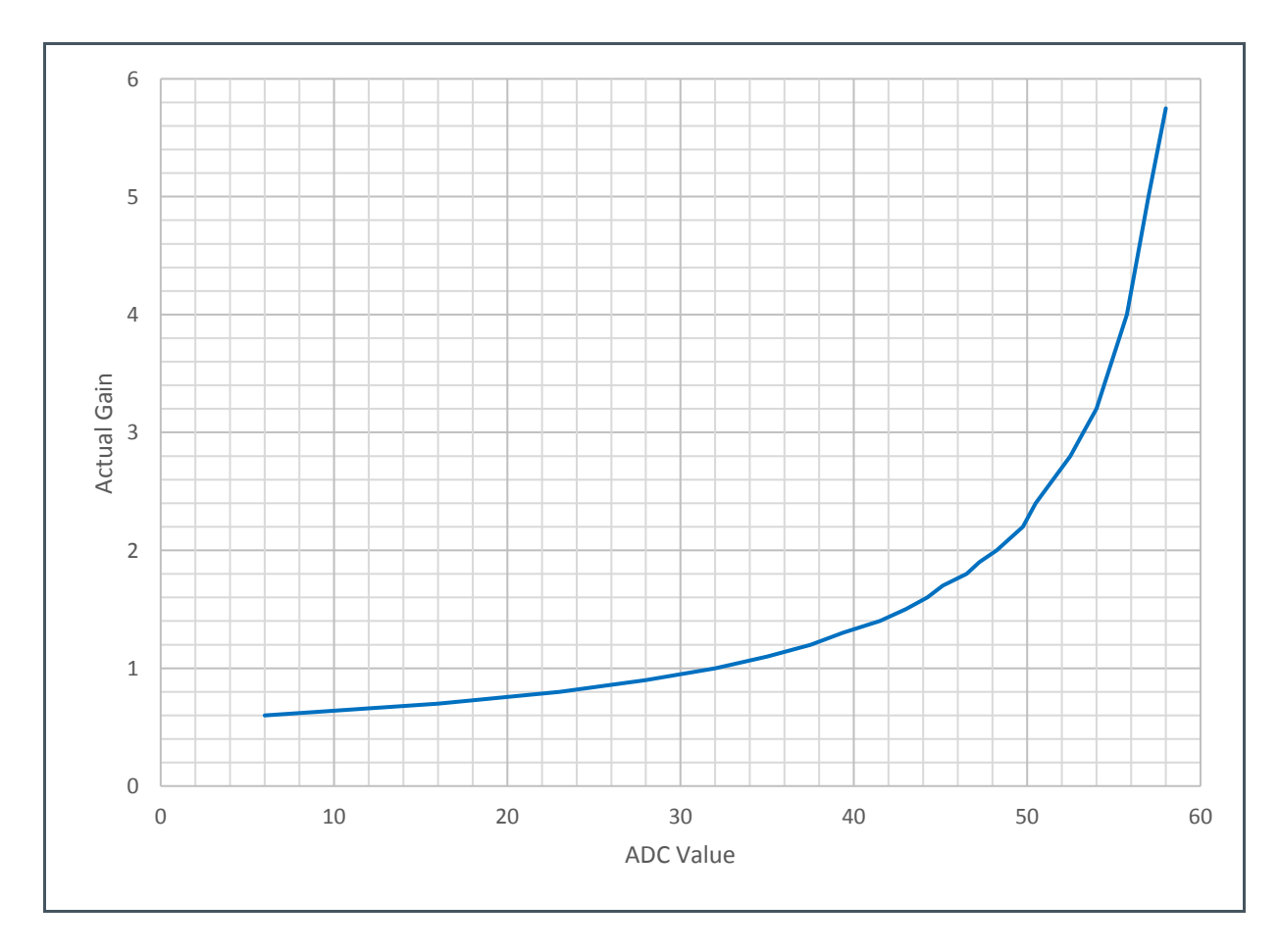

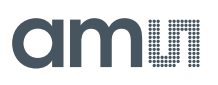

## <span id="page-50-0"></span>7.7 Additional Features

## **7.7.1 Temperature**

The register below contains the temperature data.

**Figure 58: Temperature**

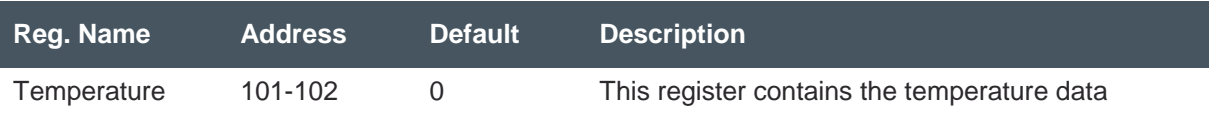

## <span id="page-51-0"></span>**Register Description**

## 8.1 Register Overview

<span id="page-51-1"></span>The table below gives an overview of all the sensor registers. The registers with the remark "Do not change" should not be overwritten.

**Figure 59: Register Overview**

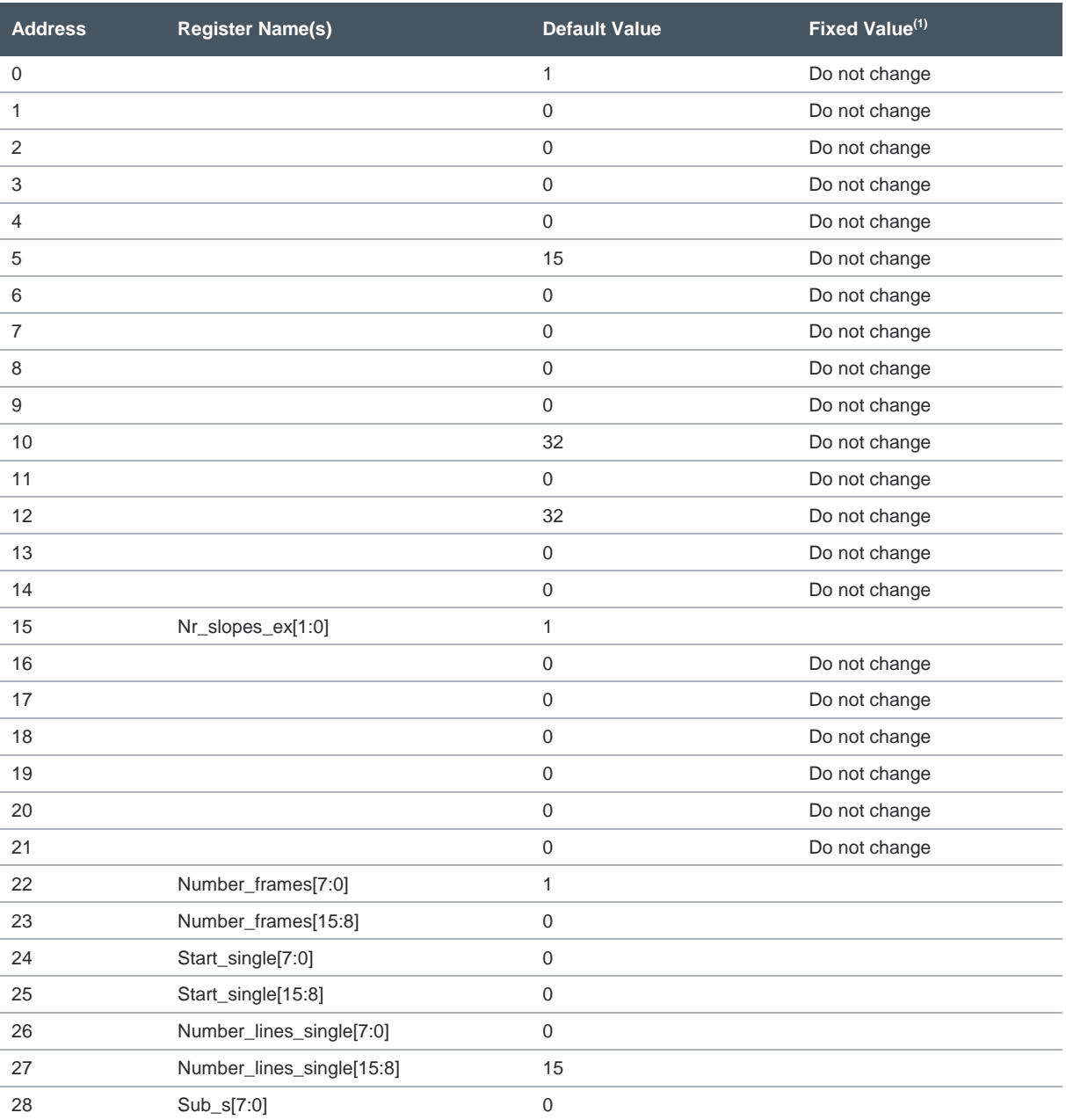

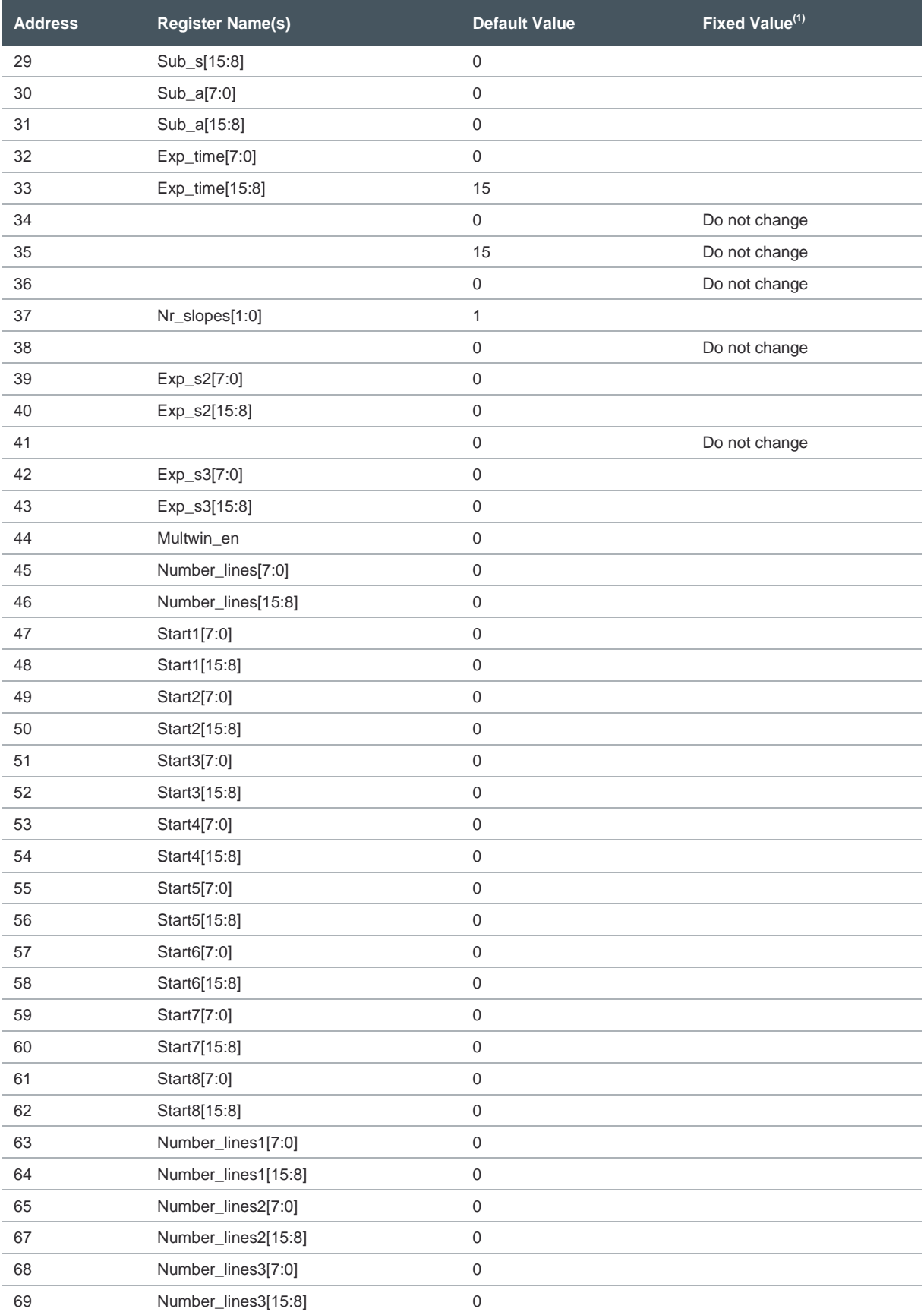

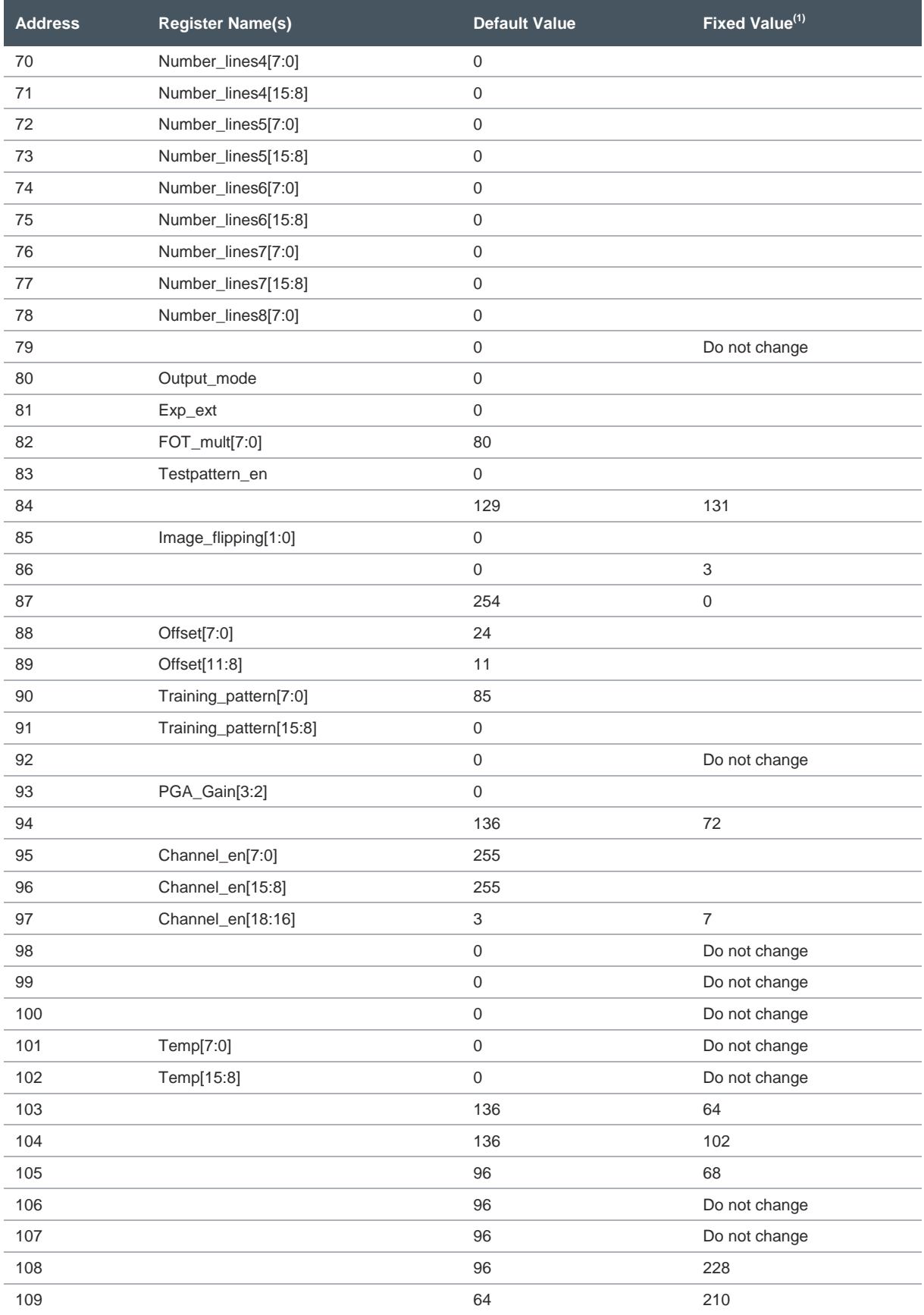

## am

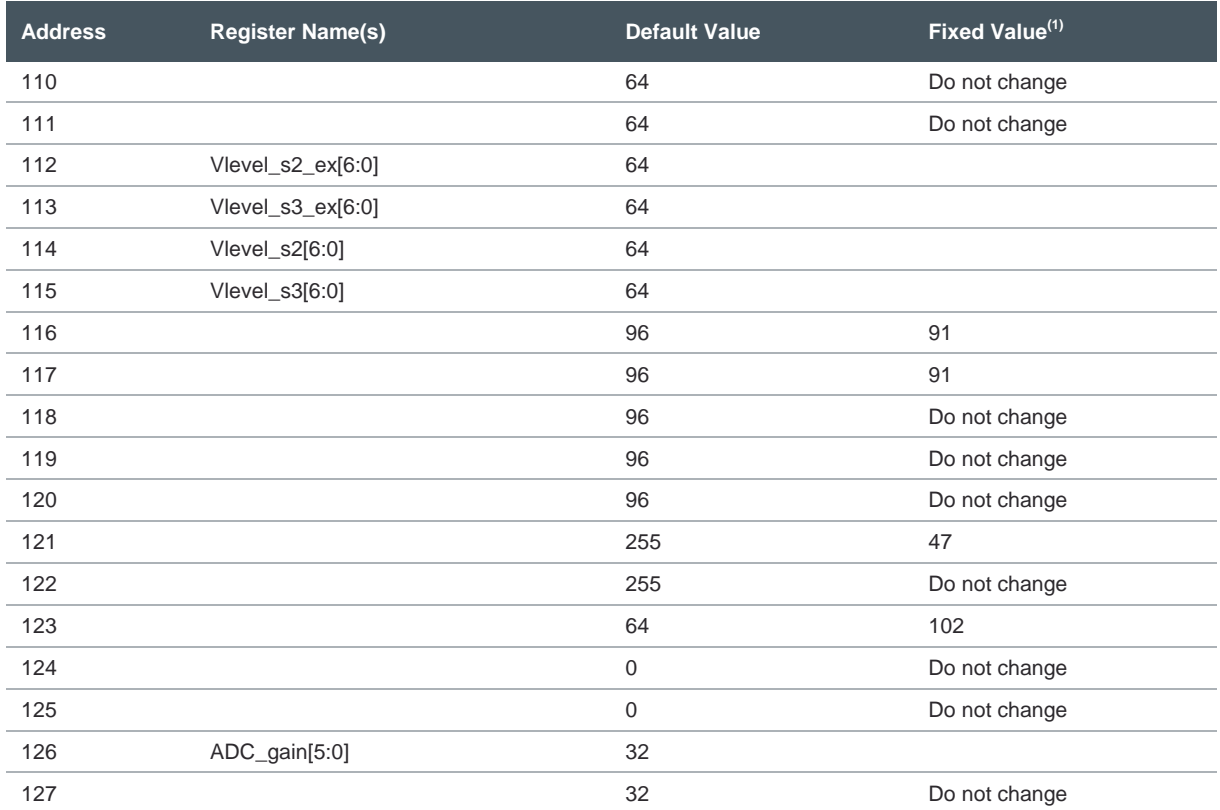

(1) Addresses with a fixed value other than the startup value need to be set to the fixed value after startup.

## <span id="page-55-0"></span>**9 Application Information**

## 9.1 Cover Glass

<span id="page-55-1"></span>The cover glass of the CMV20000 has following specifications:

- Reflection(abs)  $\le$  1.5%  $\odot$  400 900 nm (per surface), Angle Off Interest = 15<sup>o</sup>
- **●** 2 sides AR-coated

<span id="page-55-2"></span>When a color sensor is used an IR-cutoff filter should be placed in the optical path of the sensor.

## 9.2 Color Filter

When a color version of the CMV20000 is used, the color filters are applied in a Bayer pattern. The color version of the CMV20000 always has micro lenses. The use of an IR cut-off filter in the optical path of the CMV20000 image sensor is necessary to obtain good color separation when using light with an IR component.

A RGB Bayer pattern is used on the CMV20000 image sensor. The order of the RGB filter can be found in the drawing below.

**Figure 60: RGB Bayer Pattern Order**

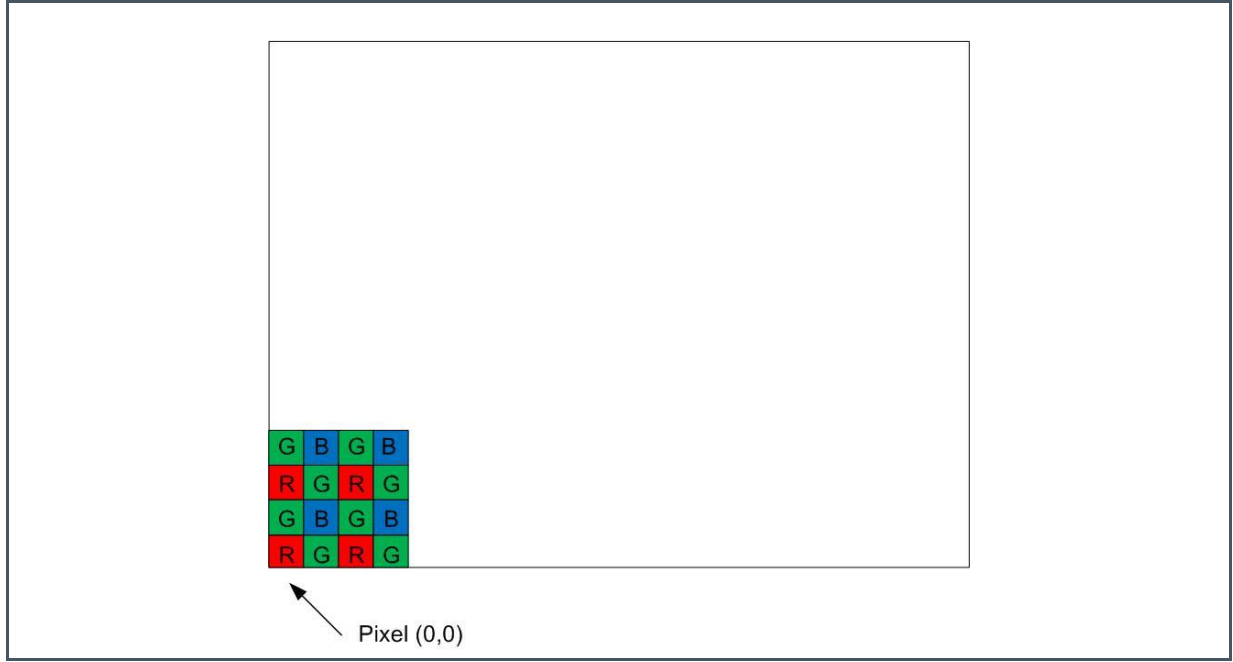

## am

## <span id="page-56-0"></span>**10 Package Drawings & Markings**

## **Figure 61:**

**Package Outline Drawing**

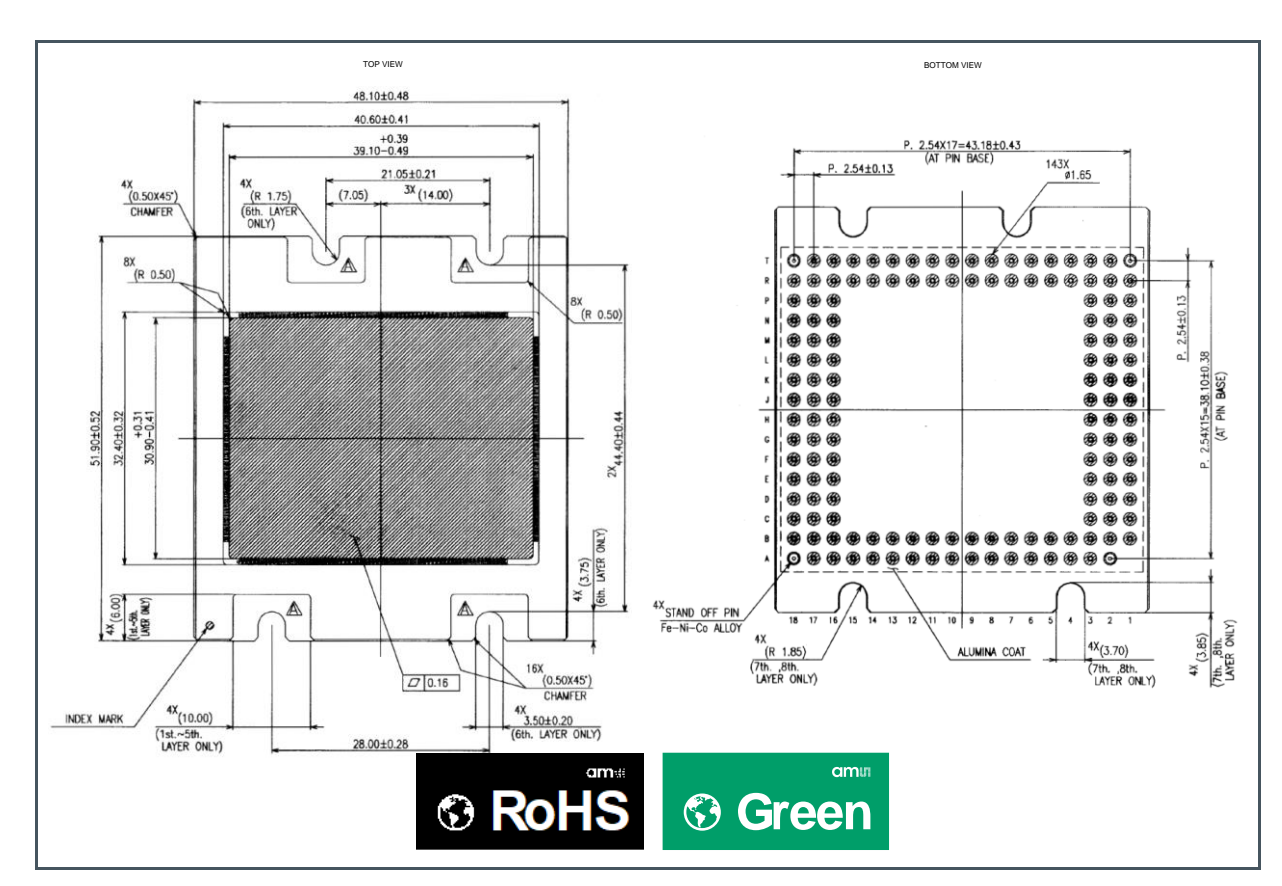

- (1) All dimensions are in millimeters
- (2) Tilt image sensor:  $\pm 0.05$  degree
- (3) Rotation image sensor:  $\pm$  0.3 degree
- (4) Placement image sensor: ±150 μm
- (5) Alignment image sensor to the top of the package: 1 mm  $\pm$  0.13 mm
- (6) Pin alignment tolerances are specified as 1%, however tolerances measured are 0.18% max

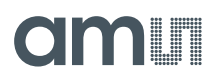

## **Figure 62: Assembly Outline Drawing**

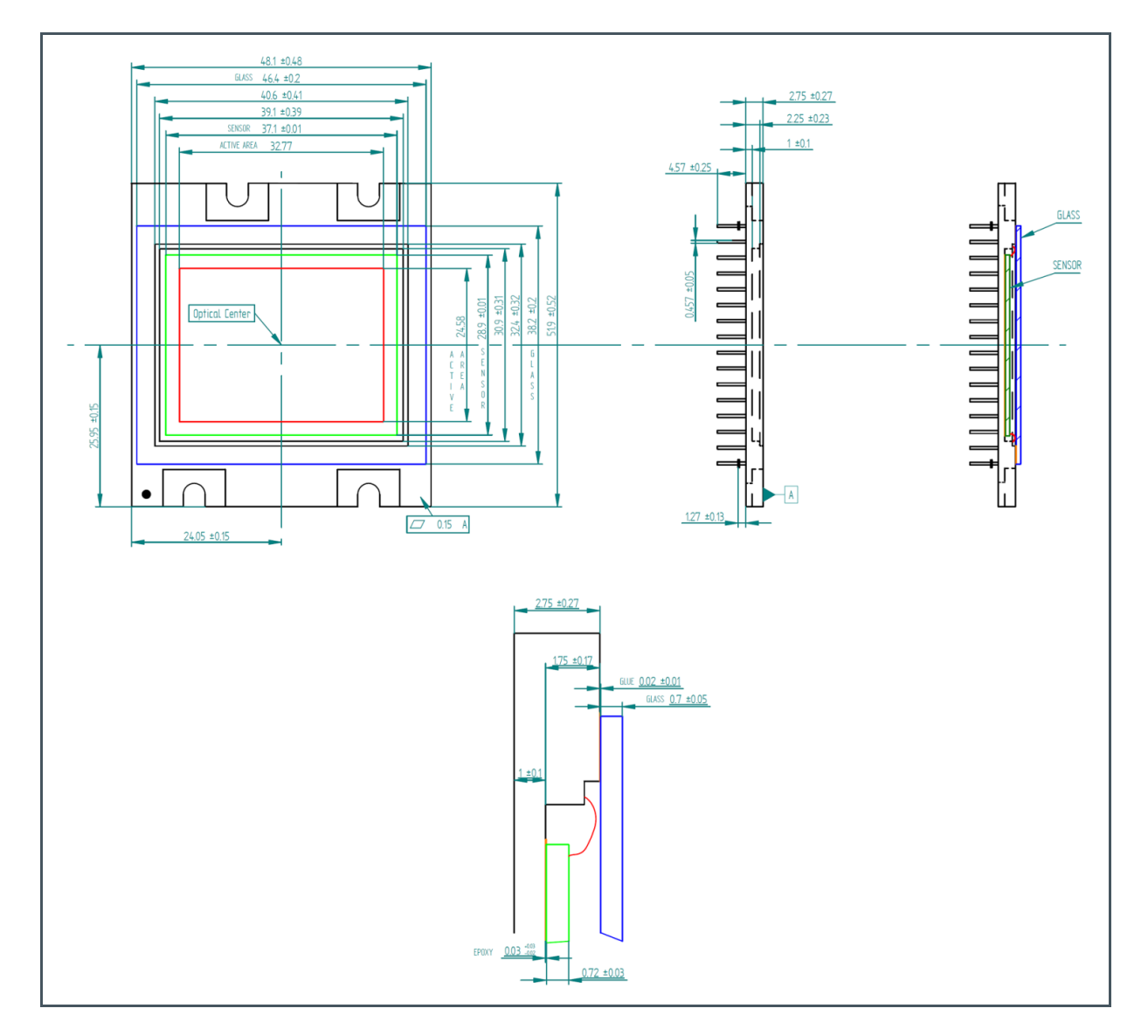

## <span id="page-58-0"></span>**11 Soldering & Handling Information**

## 11.1 Soldering

### <span id="page-58-1"></span>**Wave Soldering**

Wave soldering is possible but not recommended. Solder dipping can cause damage to the glass and harm the imaging capability of the device. See the figure below for the wave soldering profile.

**Figure 63: Wave Soldering Profile**

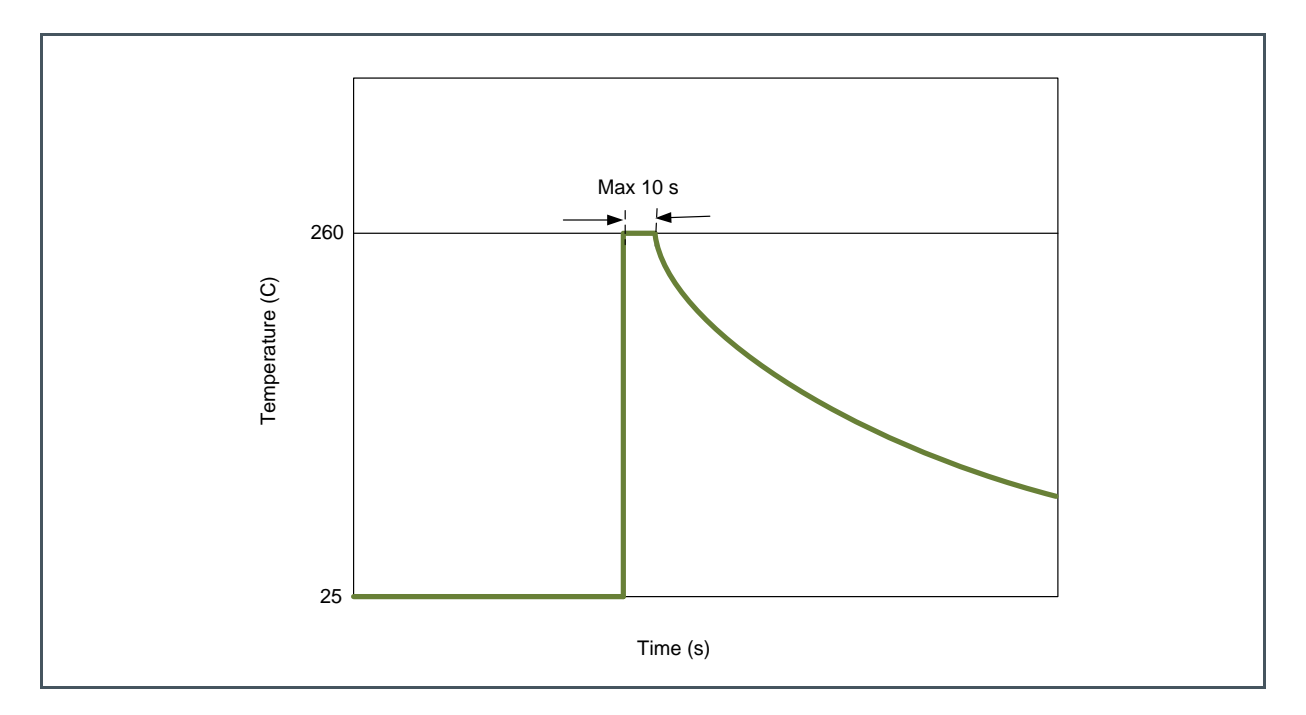

#### **Reflow Soldering**

The figure below shows the maximum recommended thermal profile for a reflow soldering system. If the temperature/time profile exceeds these recommendations, damage to the image sensor can occur.

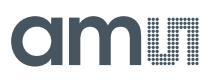

## **Figure 64: Solder Reflow Profile Graph**

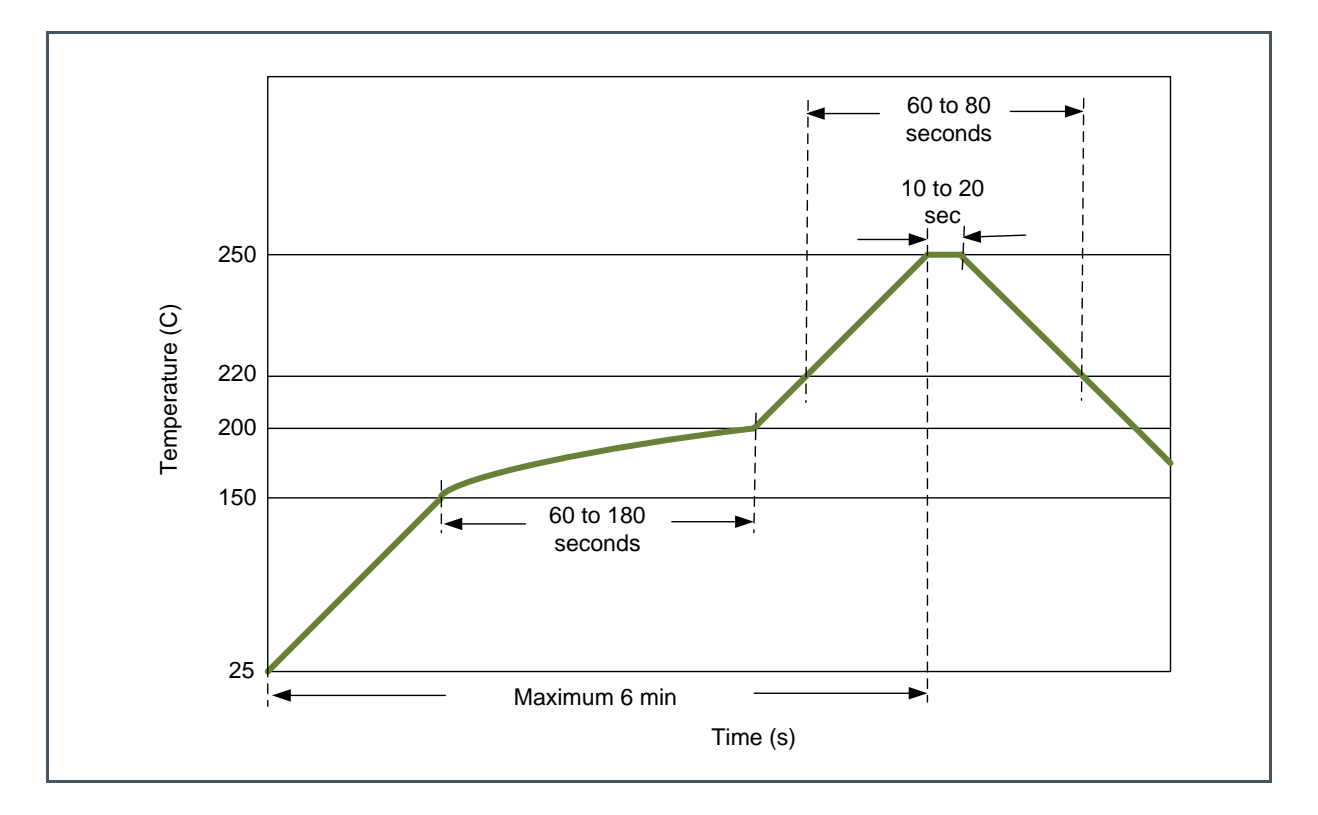

### **Soldering Recommendations**

Image sensors with color filter arrays (CFA) and micro-lenses are especially sensitive to high temperatures. Prolonged heating at elevated temperatures may result in deterioration of the performance of the sensor. Best solution will be flow soldering or manual soldering of a socket (through hole or BGA) and plug in the sensor at latest stage of the assembly/test process.

## 11.2 Handling

<span id="page-59-0"></span>General application note AN03 contains more details and procedures.

### **ESD**

The following are the recommended minimum ESD requirements when handling image sensors.

- **●** Ground workspace (tables, floors…)
- Ground handling personnel (wrist straps, special footwear...)
- Minimize static charging (control humidity, use ionized air, wear gloves...)

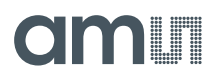

### **Glass Cleaning**

When cleaning of the cover glass is needed we recommend the following two methods.

- **●** Blowing off the particles with ionized nitrogen
- **●** Wipe clean using IPA (isopropyl alcohol) and ESD protective wipes.

### **Image Sensor Storing**

Image sensors should be stored under the following conditions

- **●** Dust free
- **●** Avoid radiation, electromagnetic fields, ESD, mechanical stress
- See section [4](#page-11-0) for storage limits

#### **Excessive Light**

Excessive light falling on the sensor can cause heating up the micro lenses and color filters. This heat can cause deforming of the lenses and/or deterioration of the lenses and color filters by making them more opaque, increasing the heat up even more. Avoid shining high intensity light upon the sensors for extended periods of time. In case of lasers, they can cause heat up but can also damage the silicon die itself.

## <span id="page-61-0"></span>**12 Revision Information**

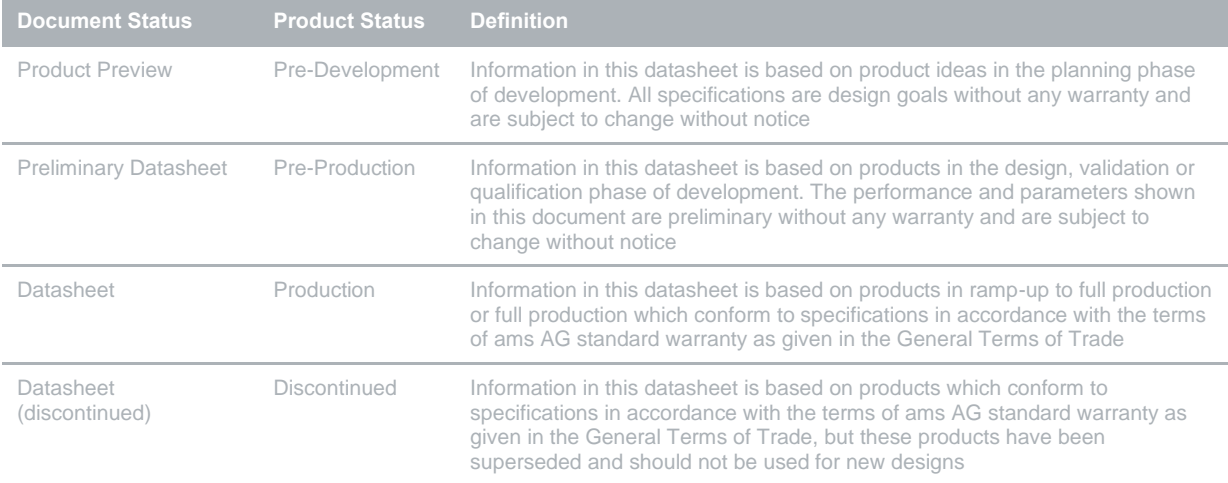

**Changes from previous version to current revision v2-00 Page**

Update to **ams** template

**●** Page and figure numbers for the previous version may differ from page and figure numbers in the current revision.

**●** Correction of typographical errors is not explicitly mentioned.

## <span id="page-62-0"></span>**13 Legal Information**

#### **Copyrights & Disclaimer**

Copyright ams AG, Tobelbader Strasse 30, 8141 Premstaetten, Austria-Europe. Trademarks Registered. All rights reserved. The material herein may not be reproduced, adapted, merged, translated, stored, or used without the prior written consent of the copyright owner.

Devices sold by ams AG are covered by the warranty and patent indemnification provisions appearing in its General Terms of Trade. ams AG makes no warranty, express, statutory, implied, or by description regarding the information set forth herein. ams AG reserves the right to change specifications and prices at any time and without notice. Therefore, prior to designing this product into a system, it is necessary to check with ams AG for current information. This product is intended for use in commercial applications. Applications requiring extended temperature range, unusual environmental requirements, or high reliability applications, such as military, medical life-support or life-sustaining equipment are specifically not recommended without additional processing by ams AG for each application. This product is provided by ams AG "AS IS" and any express or implied warranties, including, but not limited to the implied warranties of merchantability and fitness for a particular purpose are disclaimed.

ams AG shall not be liable to recipient or any third party for any damages, including but not limited to personal injury, property damage, loss of profits, loss of use, interruption of business or indirect, special, incidental or consequential damages, of any kind, in connection with or arising out of the furnishing, performance or use of the technical data herein. No obligation or liability to recipient or any third party shall arise or flow out of ams AG rendering of technical or other services.

#### **RoHS Compliant & ams Green Statement**

**RoHS Compliant:** The term RoHS compliant means that ams AG products fully comply with current RoHS directives. Our semiconductor products do not contain any chemicals for all 6 substance categories plus additional 4 substance categories (per amendment EU 2015/863), including the requirement that lead not exceed 0.1% by weight in homogeneous materials. Where designed to be soldered at high temperatures, RoHS compliant products are suitable for use in specified lead-free processes.

**ams Green (RoHS compliant and no Sb/Br/Cl):** ams Green defines that in addition to RoHS compliance, our products are free of Bromine (Br) and Antimony (Sb) based flame retardants (Br or Sb do not exceed 0.1% by weight in homogeneous material) and do not contain Chlorine (Cl not exceed 0.1% by weight in homogeneous material).

**Important Information:** The information provided in this statement represents ams AG knowledge and belief as of the date that it is provided. ams AG bases its knowledge and belief on information provided by third parties, and makes no representation or warranty as to the accuracy of such information. Efforts are underway to better integrate information from third parties. ams AG has taken and continues to take reasonable steps to provide representative and accurate information but may not have conducted destructive testing or chemical analysis on incoming materials and chemicals. ams AG and ams AG suppliers consider certain information to be proprietary, and thus CAS numbers and other limited information may not be available for release.

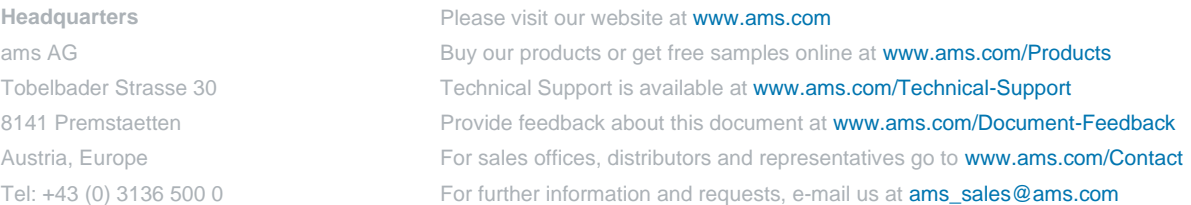